**Załącznik Nr 4 do Uchwały Nr XIII.121.2015 Rady Miejskiej w Strumieniu**  z dnia 2 grudnia 2015 r.

## **Format elektroniczny formularza informacji o nieruchomościach i obiektach budowlanych, o gruntach, o lasach**

```
\langle 2xml version="1.0" encoding="UTF-8" ?>
<xsl:stylesheet xmlns:oso="http://crd.gov.pl/xml/schematy/osoba/2009/11/16/" 
           xmlns:str="http://crd.gov.pl/xml/schematy/struktura/2009/11/16/" 
           xmlns:ds="http://www.w3.org/2000/09/xmldsig#" 
           xmlns:adr="http://crd.gov.pl/xml/schematy/adres/2009/11/09/" 
           xmlns:inst="http://crd.gov.pl/xml/schematy/instytucja/2009/11/16/" 
           xmlns:xsd="http://www.w3.org/2001/XMLSchema" 
           xmlns:meta="http://crd.gov.pl/xml/schematy/meta/2009/11/16/" 
           xmlns:wnio="http://epuap.gov.pl/fe-model-web/wzor_lokalny/n0d766uels/INRL/" 
           xmlns:xsl="http://www.w3.org/1999/XSL/Transform" version="1.0"> 
  \langle xsl: cutput version="4.0" method="html" indent="yes" encoding="UTF-8" \langle \rangle <xsl:template match="/"> 
      <xsl:for-each select="*"> 
        <html xmlns="http://www.w3.org/1999/xhtml"> 
        <head> 
           <title>Informacja w sprawie podatku od nieruchomości, leśnego, rolnego</title> 
                <style> 
                                                                  .tresc-formularza,.tresc-formularza 
div,.tresc-formularza td{font-size:12px;font-family:Arial} 
.form-name{padding:10px;text-align:center;font-size:17px;font-weight:bolder} 
.form-name div{font-size:17px} 
.form-sign{text-align:left} 
.editable{background-color:#FFF} 
.darker,.darker .xforms-repeat-selected-item-1,.xforms-repeat-selected-item-1 .darker,.darker.xforms-
repeat-selected-item-1,.darker .xforms-repeat-selected-item-2,.xforms-repeat-selected-item-2 
.darker,.darker.xforms-repeat-selected-item-2,.darker .xforms-repeat-selected-item-3,.xforms-repeat-
selected-item-3 .darker,.darker.xforms-repeat-selected-item-3,.darker .xforms-repeat-selected-item-
4,.xforms-repeat-selected-item-4 .darker,.darker.xforms-repeat-selected-item-4{background-
color:#F0F0F0} 
.text-center{text-align:center} 
.text-left{text-align:left} 
.text-right{text-align:right} 
.text-top{vertical-align:top} 
.text-middle{vertical-align:middle} 
.text-bottom{vertical-align:bottom} 
.text-justify{text-align:justify} 
.legal-basis{border:thin solid black;background:#f1f1f1} 
.legal-basis td{padding:5px} 
.legal-basis tr td:first-child{font-weight:bolder} 
.legal-basis tr:first-child td{padding-top:0} 
.legal-basis td{padding-top:2mm} 
.legal-basis td,.legal-basis div,.legal-basis span{font-size:12px;text-align:justify} 
.table-with-borders table tr td,table.table-with-borders tr td{border:thin solid black;border-style:solid 
none none solid}
```
.table-with-borders table tr td \* td,table.table-with-borders tr td \* td{border-style:none} .table-with-borders table:first-of-type tr:first-of-type td,table.table-with-borders tr:first-of-type td{border-top-style:none} .table-with-borders.forced-top-border table:first-of-type tr:first-of-type td,.table-with-borders table:first-of-type tr:first-of-type td.forced-top-border,table.table-with-borders tr:first-of-type td.forced-top-border{border-top-style:solid} .table-with-borders.forced-top-border table:first-of-type tr:first-of-type td \* td,.table-with-borders table:first-of-type tr:first-of-type td.forced-top-border \* td,table.table-with-borders tr:first-of-type td.forced-top-border \* td{border-top-style:none} .table-with-borders table tr td:first-of-type,table.table-with-borders tr td:first-of-type{border-leftstyle:none} .table-with-borders.forced-left-border table tr td,.table-with-borders table tr td.forced-leftborder,table.table-with-borders tr td.forced-left-border{border-left-style:solid} .table-with-borders.forced-left-border table tr td \* td,.table-with-borders table tr td.forced-left-border \* td,table.table-with-borders tr td.forced-left-border \* td{border-left-style:none} .full-width,.full-width input,.full-width textarea,.full-width select{width:100%} .xforms-repeat-selected-item-1,.xforms-repeat-selected-item-2,.xforms-repeat-selected-item-3,.xformsrepeat-selected-item-4{background:0} .signature-bold{font-size:7pt;font-weight:bold;text-align:center} div .signature-description{text-align:center;font-size:10px;font-family:Verdana} div .signature-date{text-align:center;font-size:10pt;font-family:Verdana} td.xforms-disabled{display:none!important} .miesiace-list span select{width:100px} .hidden{display:none} .min-height20{min-height:20px} .min-height30{min-height:30px} .min-height30 div{min-height:30px} .min-height50{min-height:50px} .min-height50 div{min-height:50px} .text-output-bolder{font-size:14px;white-space:normal;font-weight:bold;font-style:normal} .text-output-bolder div{font-size:14px;white-space:normal;font-weight:bold;font-style:normal} .text-output-bolder div span{font-size:14px;white-space:normal;font-weight:bold;font-style:normal} .objasnienie-text{text-align:justify} .objasnienie-row{padding-bottom:10px;text-align:justify} .row-title{padding:3px} .row-subtitle{padding:5px} .padding-top5{padding-top:5px} .page{width:20cm} .page.break-after{page-break-after:always} .page.break-before{page-break-before:always} .section{border:thin solid black;background:#f1f1f1} .section .title,.section .title td,.section .title div,.section .title span{font-weight:bold;text-align:left;fontsize:medium;border:0;padding-top:5px;padding-bottom:5px;padding-left:2px} .section .title.text-center,.section .title td.text-center,.section .title div.text-center,.section .title span.text-center{font-weight:bold;text-align:center;font-size:medium;border:0;padding:2px} .section .subtitle1,.section .subtitle1 td,.section .subtitle1 div,.section .subtitle1 span{fontweight:bold;text-align:left;font-size:small;border:0;padding:5px} .section .subtitle2,.section .subtitle2 td,.section .subtitle2 div,.section .subtitle2 span{fontweight:normal;text-align:left;font-size:small;border:0;padding:5px} .section .subtitle3,.section .subtitle3 td,.section .subtitle3 div,.section .subtitle3 span{fontweight:normal;font-style:italic;text-align:left;font-size:small;border:0;padding:5px} .section-indent{margin-left:1cm;border:1px solid black;border-style:solid none none solid;borderbottom:0} .radioChecker{font-size:6pt;font-weight:bold;display:inline-block;border:1px solid black;width:12px;height:13px;text-align:center;vertical-align:middle}

.radio-item{margin-bottom:2px;display:inline-block} .row\_dark{background-color:#DDD} .lp-value{font-weight:bold;margin:2px;display:inline-block;font-size:8pt!important} .dotted-bottom-border{border-bottom:1px dotted black} .field-label{margin:2px;font-weight:bold;font-size:8pt!important} .field-label .lp-value{margin:0;font-weight:bold} .field-value{margin-left:5px;margin-right:5px} .field-post-label{text-align:center;border-top:1px dotted black;display:block} .input-very-long input{width:20cm} .input-long input{width:12cm} .input-medium input{width:8cm} .input-medium-short input{width:5cm} .input-short input{width:2cm} .input-very-short input{width:1cm} .input-very-short-center input{width:1cm;text-align:center} .input-very-short input{width:1cm} .input-short-center input{width:2cm;text-align:center} .input-short-center-bold input{width:2cm;text-align:center;font-weight:bold} .bolder{font-weight:bold} .underline{text-decoration:underline} .min-height{min-height:50px} .field-text span{font-style:italic;font-size:16px} .padding5{padding-left:5px;padding-top:5px;padding-bottom:5px;padding-right:5px} .field-text{font-style:italic;font-size:16px} .field-text-small span{font-style:italic;font-size:12px} /\*.field-value.separate-lines .field-items span{display:block;white-space:normal} .separate-lines .field-value .field-items span{display:block;white-space:normal} .field-value.separate-lines .field-items span div{display:inline;white-space:normal} .separate-lines .field-value .field-items span div{display:inline;white-space:normal} \*/.field-value.separate-lines .field-items span{display:block;white-space:normal} .separate-lines .field-value .field-items span{display:block;white-space:normal} .field-value.separate-lines .field-items span span{display:inline;white-space:normal} .separate-lines .field-value .field-items span span{display:inline;white-space:normal} .field-value.separate-lines .field-items span div{white-space:normal} .separate-lines .field-value .field-items span div{white-space:normal} .field-value.separate-lines .field-items span span div{white-space:normal} .separate-lines .field-value .field-items span span div{white-space:normal} .big-field-items .field-items span{margin-bottom:10px} /\*.field-items>span{white-space:nowrap;display:inline-block} \*/.global-form{border:0} .section{background-color:white;border:1px solid black} .legal-basis{border:thin solid black;background:white} .padding-left{padding-left:30px} .section-indent{margin-left:0;border:0;border-top:1px solid black} </style> </head> <body class="tresc-formularza"> <div class="page break-after" style="width:22cm;">  $\langle$ div  $\rangle$  <table style="border:none;width:100%;" cellpadding="0" cellspacing="0"> <tr style="vertical-align: top;"> <td style="width:40%;"><xsl:for-each select="wnio:DaneDokumentu/str:Nadawcy/meta:Podmiot"> <div style="width:100%;">

 <table style="border-top:1px solid black;border-right:1px solid black;border-left:1px solid black;width:100%;" cellpadding="0" cellspacing="0"> <tr style="vertical-align: top;"> <td ><div class="lp-value" style="width:100%;">1.<span > $\&\#160$ :</span></div></td><td >Identyfikator podatkowy NIP/numer PESEL podatnika</td>  $\langle t$ r $>$ </table><div style="border-right:1px solid black;border-bottom:1px solid black;border-left:1px solid black;"> <div class="field" > <div class="field-value" > <xsl:choose> <xsl:when test="string(oso:Osoba/oso:IdOsoby/oso:NIP) != ''"> <span class="field-text"> <xsl:value-of select="oso:Osoba/oso:IdOsoby/oso:NIP" /> </span>  $\langle xsl:when\rangle$  $\langle xsl:otherwise\rangle \&\#160:\langle xsl:otherwise\rangle$  </xsl:choose>  $\langle$ div $>$  $\langle$ div> $\langle$ div class="field" > <div class="field-value" > <xsl:choose> <xsl:when test="string(oso:Osoba/oso:IdOsoby/oso:PESEL) != ''"> <span class="field-text"> <xsl:value-of select="oso:Osoba/oso:IdOsoby/oso:PESEL" /> </span>  $\langle xsl:when\rangle$  $\langle xsl:otherwise\rangle \&\#160:\langle xsl:otherwise\rangle$  </xsl:choose>  $\langle$ div $\rangle$  $\langle$ div $>$  $\langle$ div $>$ </div> </xsl:for-each></td><td style="width:80%;"><div style="width:100%;">  $\langle$ div> $\langle$ td>  $\langle tr \rangle$ </table><table style="border:none;width:100%;" cellpadding="0" cellspacing="0"> <tr style="vertical-align: top;"> <td style="width:40%;"><xsl:for-each select="wnio:TrescDokumentu/wnio:Deklaracje/wnio:Deklaracja/wnio:Wspolmalzonek">  $\langle$ div style="width:100%;"> <table style="border-right:1px solid black;border-left:1px solid black;width:100%;" cellpadding="0" cellspacing="0"> <tr style="vertical-align: top;">

 <td ><div class="lp-value" style="width:100%;">2.<span > $\&$ #160;</span></div></td><td >Identyfikator podatkowy NIP/numer PESEL małżonka</td>  $\langle t$ </table><div style="border-right:1px solid black;border-bottom:1px solid black;border-left:1px solid black;"> <div class="field" > <div class="field-value" > <xsl:choose> <xsl:when test="string(oso:Osoba/oso:IdOsoby/oso:NIP) != ''"> <span class="field-text"> <xsl:value-of select="oso:Osoba/oso:IdOsoby/oso:NIP" /> </span>  $\langle xsl:when\rangle$ <xsl:otherwise>&#160;</xsl:otherwise> </xsl:choose>  $\langle$ div $>$  $\langle$ div $>$ div class="field"  $>$  <div class="field-value" > <xsl:choose> <xsl:when test="string(oso:Osoba/oso:IdOsoby/oso:PESEL) != ''"> <span class="field-text"> <xsl:value-of select="oso:Osoba/oso:IdOsoby/oso:PESEL" /> </span>  $\langle xsl:when\rangle$ <xsl:otherwise>&#160;</xsl:otherwise> </xsl:choose>  $\langle$ div $>$  $\langle$ div $\rangle$  $\langle$ div $\rangle$  $\langle$ div $>$ </xsl:for-each></td><td style="width:80%;"><div style="width:100%;">  $\langle$ div $\langle$ td $\rangle$  $\langle$ tr> </table> </div><table style="width:100%;" cellpadding="0" cellspacing="0"> <tr style="vertical-align: top;"> <td class="form-name text-center"><div style="width:100%;"> INFORMACJA O NIERUCHOMOŚCIACH I OBIEKTACH BUDOWLANYCH, O GRUNTACH,O LASACH </div></td>  $\langle$ /tr $>$ </table><div class="text-center" > <table class="text-center" style="border:none;width:100%;" cellpadding="0" cellspacing="0"> <tr style="vertical-align: top;"> <td colspan="3"><div style="width:100%;">

 na  $\langle$ div> $\langle$ td>  $\angle$ /tr $\sim$ </table><table class="min-height text-center" style="border:none;width:100%;" cellpadding="0" cellspacing="0">  $\langle$ tr style="vertical-align: top;"> <td style="width:45%;"><div style="width:100%;"> </div></td><td style="border:1px solid black;width:10%;"><div style="width:100%;"> <div class="field" > <div class="field-label"><span class="field-label"><div class="lpvalue">3.<span >&#160;</span></div>Rok</span></div> <div class="input-short text-center field-value" > <div class="input-short text-center"> <xsl:choose> <xsl:when test="string(wnio:TrescDokumentu/wnio:Deklaracje/wnio:Deklaracja/wnio:Naglowek/wnio:Rok) != ''">  $<$ span class="field-text"> <xsl:value-of select="wnio:TrescDokumentu/wnio:Deklaracje/wnio:Deklaracja/wnio:Naglowek/wnio:Rok" />  $\langle$ span $\rangle$  $\langle xsl:when\rangle$ <xsl:otherwise>&#160;</xsl:otherwise> </xsl:choose>  $\langle$ div $>$  $\langle$ div $>$  $\langle$ div $>$  $\langle \text{div}\rangle \langle \text{td}\rangle \langle \text{td} \rangle$  style="width:45%;"> $\langle \text{div}\rangle$  style="width:100%;">  $\langle$ div> $\langle$ td>  $\langle$ tr $>$ </table> </div><table class="legal-basis" cellpadding="0" cellspacing="0"> <tr style="vertical-align: top;">  $\lt$ td style="width:22%;"> $\lt$ div style="width:100%;"> Podstawa prawna:  $\langle \text{div}\rangle \langle \text{td}\rangle \langle \text{td}\rangle \langle \text{div}\rangle$  style="width:100%;"> Ustawa z dnia 15 listopada 1984 r. o podatku rolnym (Dz. U z 2013 r., poz.1381 ze zm.), ustawa z dnia 12 stycznia 1991 r. o podatkach i opłatach lokalnych. (Dz. U z 2014 r., poz. 849 ze zm.), ustawa z dnia 30 października 2002 r. o podatku leśnym (Dz. U z 2013, poz. 465 ze zm.). </div></td>  $\langle t \rangle$ tr $>$ tr style="vertical-align: top;" $>$  $<$ td  $>$  $<$ div style="width:100%;" $>$  Składający:  $\langle \text{div}\rangle \langle \text{td}\rangle \langle \text{td}\rangle \langle \text{div}\rangle$  style="width:100%;">

 Informacja przeznaczona dla osób fizycznych będących właścicielami, posiadaczami samoistnymi gruntów, lasów i nieruchomości lub obiektów budowlanych, użytkownikami wieczystymi gruntów i lasów, posiadaczami gruntów na podstawie umowy zawartej stosownie do przepisów o ubezpieczeniu społecznym rolników oraz posiadaczami nieruchomości lub ich części albo obiektów budowlanych, lasów i gruntów lub ich części stanowiących własność Skarbu Państwa lub jednostki samorządu terytorialnego.

 $\langle \text{div}\rangle \langle \text{td}\rangle$ 

```
 </tr><tr style="vertical-align: top;"> 
                           <td >div style="width:100%;"> Termin składania: 
\langle \text{div}\rangle \langle \text{td}\rangle \langle \text{td}\rangle \langle \text{div}\rangle style="width:100%;">
   W terminie 14 dni od zaistnienia okoliczności mających wpływ na powstanie, bądź wygaśnięcie 
obowiązku podatkowego lub zaistnienia zdarzeń mających wpływ na wysokość podatku. 
</div></td>
                  \langle t \rangletr>tr style="vertical-align: top;"><td >div style="width:100%;"> Miejsce składania: 
\langle \text{div}\rangle \langle \text{td}\rangle \langle \text{td}\rangle \langle \text{div}\rangle style="width:100%;">
   Burmistrz właściwy ze względu na miejsce położenia gruntów, budynków, budowli. 
\langle \text{div}\rangle \langle \text{td}\rangle\langle tr \rangle </table><div class="section" style="border-top:none;"> 
  \langlediv class="title" >
   A. ORGAN WŁAŚCIWY DO PRZYJĘCIA INFORMACJI 
</div><xsl:for-each select="wnio:DaneDokumentu/str:Adresaci/meta:Podmiot/inst:Instytucja"> 
<div class="editable section-indent" > 
  \langlediv \rangle\langlestrong \rangle\langlediv class="lp-value">4.\langlespan >\&\#160;\langle/span>\langlediv>\langlespan >
   <xsl:choose> 
      <xsl:when test="string(inst:Pracownik/inst:Funkcja) != ''"> 
         <xsl:value-of select="inst:Pracownik/inst:Funkcja" /> 
     \langle xsl:when \rangle<xsl:otherwise>&#160;</xsl:otherwise>
   </xsl:choose> 
</span> 
\langlestrong>br\rangleAdres:\langlespan \rangle \langlespan>span > <xsl:choose> 
      <xsl:when test="string(adr:Adres/adr:KodPocztowy) != ''"> 
         <xsl:value-of select="adr:Adres/adr:KodPocztowy" /> 
     \langle xsl:when\rangle<xsl:otherwise>&#160:</xsl:otherwise>
   </xsl:choose> 
\langlespan>span \&\#160;\langlespan>span > <xsl:choose> 
      <xsl:when test="string(adr:Adres/adr:Miejscowosc) != ''"> 
         <xsl:value-of select="adr:Adres/adr:Miejscowosc" /> 
     \langle xsl:when\rangle\langle xsl:otherwise\&\#160:\langle xsl:otherwise\rangle </xsl:choose> 
<span>,<span >
   <xsl:choose> 
      <xsl:when test="string(adr:Adres/adr:Ulica) != ''"> 
         <xsl:value-of select="adr:Adres/adr:Ulica" /> 
     \langle xsl:when \rangle<xsl:otherwise>&#160;</xsl:otherwise>
   </xsl:choose> 
\langlespan>span \geq&#160:\langlespan>span > <xsl:choose> 
     \langle xsl: when test="string(adr:Adres/adr:Budynek) != "">
         <xsl:value-of select="adr:Adres/adr:Budynek" /> 
     \langle xsl:when\rangle
```

```
<xsl:otherwise>&#160;</xsl:otherwise>
   </xsl:choose> 
</span> 
\langlediv>\langlediv\rangle</xsl:for-each> 
</div><div class="section" style="border-top:none;"> 
   <div class="title" > 
   B. DANE SKŁADAJACEGO INFORMACJĘ
</div><div class="editable section-indent" > 
  \langle xsl:variable name="lp start 0" select="5" \rangle<xsl:for-each select="wnio:TrescDokumentu/wnio:Deklaracje/wnio:Deklaracja/wnio:Podatnik"> 
\langlediv \rangle <div class="separate-lines field" > 
                         <div class="field-label"><div class="lp-value"> 
                 <xsl:call-template name="lp_tamplate_1"> 
                                                  <xsl:with-param name="lp_start" select="$lp_start_0" 
/ </xsl:call-template> 
</div>Rodzaj własności , posiadania</div> 
                         <div class="field-value" > 
                <span class="field-items"> 
<span class="radio-item"> 
        <div class="radioChecker"> 
           <xsl:choose> 
              <xsl:when test="wnio:RodzajPodmiotu='1'">X</xsl:when> 
             \langle xsl:otherwise\&\#160;\langle xsl:otherwise\rangle </xsl:choose> 
       \langlediv>1. właściciel   
      </span><span class="radio-item"> 
        <div class="radioChecker"> 
           <xsl:choose> 
              <xsl:when test="wnio:RodzajPodmiotu='2'">X</xsl:when> 
             \langle xsl:otherwise\&\#160:\langle xsl:otherwise\rangle </xsl:choose> 
       \langlediv\rangle2. współwłaściciel   
      </span><span class="radio-item"> 
        <div class="radioChecker"> 
           <xsl:choose> 
              <xsl:when test="wnio:RodzajPodmiotu='3'">X</xsl:when> 
             \langle xsl:otherwise\&\#160:\langle xsl:otherwise\rangle </xsl:choose> 
       \langlediv>3. posiadacz samoistny&\#160;\&\#160;\&\#160; </span><span class="radio-item"> 
        <div class="radioChecker"> 
           <xsl:choose> 
              <xsl:when test="wnio:RodzajPodmiotu='4'">X</xsl:when> 
             <xsl:otherwise>&#160;</xsl:otherwise>
           </xsl:choose> 
       \langlediv>4. współposiadacz samoistny&\#160;\&\#160;\&\#160;
```

```
 </span><span class="radio-item"> 
        <div class="radioChecker"> 
           <xsl:choose> 
             <xsl:when test="wnio:RodzajPodmiotu='5'">X</xsl:when> 
            \langle xsl:otherwise\&\#160:\langle xsl:otherwise\rangle </xsl:choose> 
       \langlediv>5.użytkownik wieczysty   
      </span><span class="radio-item"> 
        <div class="radioChecker"> 
          <xsl:choose> 
             <xsl:when test="wnio:RodzajPodmiotu='6'">X</xsl:when> 
            <xsl:otherwise>&#160;</xsl:otherwise>
           </xsl:choose> 
       \langlediv>6. współużytkownik wieczysty   
      </span><span class="radio-item"> 
        <div class="radioChecker"> 
           <xsl:choose> 
             <xsl:when test="wnio:RodzajPodmiotu='7'">X</xsl:when> 
            \langle xsl:otherwise\geq \&\#160:\langle xsl:otherwise\rangle </xsl:choose> 
       \langlediv>7. posiadacz   
      </span><span class="radio-item"> 
        <div class="radioChecker"> 
          <xsl:choose> 
             <xsl:when test="wnio:RodzajPodmiotu='8'">X</xsl:when> 
            <xsl:otherwise>&#160;</xsl:otherwise>
           </xsl:choose> 
       \langlediv\rangle8. współposiadacz   
      </span> 
               </span> 
                       \langlediv\rangle\langlediv\rangle\langlediv></xsl:for-each><xsl:variable name="lp_start_2" select="6" /><xsl:variable name="lp_start_3" 
select="6" /> 
\langlediv \rangle <xsl:for-each 
select="wnio:TrescDokumentu/wnio:Deklaracje/wnio:Deklaracja/wnio:PrzedmiotyOpodatkowania/w
```

```
nio:DaneDodatkowe"><table style="border-top:thin solid black;width:100%;" cellpadding="0" 
cellspacing="0"> 
                <tr style="vertical-align: top;"> 
                       <td >div style="width:100%;"> <table style="border:none;width:100%;" cellpadding="0" cellspacing="0"> 
                <tr style="vertical-align: top;"> 
                       <td ><div style="width:100%;"> <div class="field-label" >
```

```
<div class="lp-value">
\leqxsl:call-template
\leqxsl:call-template
\leqxsl:call-template
\leqxsl:call-template
\leqxsl:call-template
\leqxsl:call-template
\leqxsl:call-template
\leqxsl:call-template
\leqxsl:call-t
```
name="lp\_tamplate\_4">

<xsl:with-param name="lp\_start" select="\$lp\_start\_3"

 </xsl:call-template> </div>Miejsce/a (adres/y) położenia przedmiotów opodatkowania oraz numer/y działek </div>  $\langle$ div> $\langle$ td>  $\langle t$ r $>$ </table><table style="border:none;width:100%;" cellpadding="0" cellspacing="0"> <tr style="vertical-align: top;">  $<$ td  $>$  $<$ div style="width:100%;" $>$  $\langle xsl: \text{if test} = \text{string}(\text{wnio:} \text{PelnyAdres}) = \&\#39;\text{false} \&\#39;\text{''}>$  <div class="field" style="display:inline-block;"> <div class="field-value" > <xsl:choose> <xsl:when test="string(wnio:Polozenie) != ''"> <span class="field-text"> <xsl:value-of select="wnio:Polozenie" />  $\langle$ span $\rangle$  $\langle xsl:when\rangle$  $\langle xsl:otherwise\&\#160:\langle xsl:otherwise\rangle$ </xsl:choose>

 $\langle$ div $>$ 

 $\langle$ div $>$ 

```
\langle xsl:if \rangle \langle xsl:if test="string(wnio:PelnyAdres) = \&\#39;\text{true} \&\#39;" \rangle <div class="field" style="display:inline-block;"> 
         \langlediv class="field-value" > <xsl:choose> 
                             <xsl:when test="string(adr:Adres/adr:Miejscowosc) != ''"> 
                                       <span class="field-text">
```
<xsl:value-of

select="adr:Adres/adr:Miejscowosc" />

</span>

 $\langle xsl:when\rangle$ 

 $\langle xsl:otherwise\rangle \& \#160:\langle xsl:otherwise\rangle$ 

</xsl:choose>

 $\langle$ div $>$ 

```
</div><span >&#160;</span><div class="field" style="display:inline-block;">
                        \langlediv class="field-value" > <xsl:choose> 
                                          <xsl:when test="string(adr:Adres/adr:Ulica) != ''">
```

```
 <span class="field-text">
```
<xsl:value-of select="adr:Adres/adr:Ulica" />

```
 </span>
```
 $\langle xsl:when\rangle$ 

 $\langle xsl:otherwise\rangle \& \#160:\langle xsl:otherwise\rangle$ 

</xsl:choose>

 $\langle$ div $>$ 

 $\langle$ div> $\langle$ span >  $\langle$ span> $\langle$ div class="field" style="display:inline-block;"> <div class="field-value" >

/>

<xsl:choose>

 <xsl:when test="string(adr:Adres/adr:Budynek) != ''"> <span class="field-text">

<xsl:value-of select="adr:Adres/adr:Budynek"

 $/$ 

 </span>  $\langle xsl:when\rangle$  $\langle xsl:otherwise\&\#160:\langle xsl:otherwise\rangle$ </xsl:choose>

 $\langle$ div $\rangle$ 

```
\langlediv>\langlespan > \langlespan>\langlexsl:if test="string(adr:Adres/adr:Lokal) != ''">
                           /<div class="field" style="display:inline-block;"> 
                           <div class="field-value" > 
                                    <xsl:choose> 
                                            <xsl:when test="string(adr:Adres/adr:Lokal) != ''"> 
                                                     <span class="field-text"> 
                                                              <xsl:value-of select="adr:Adres/adr:Lokal" /> 
                                                    \langlespan\rangle\langle xsl:when\rangle <xsl:otherwise>&#160;</xsl:otherwise>
```
</xsl:choose>

 $\langle$ div $>$ 

 $\langle$ div $>$ 

 $\langle xsl:if\rangle$ </xsl:if><br/><xsl:for-each select="wnio:Dzialki/wnio:Dzialka">

 <div class="field" style="display:inline-block;"> <div class="field-value" > <xsl:choose> <xsl:when test="string(wnio:NrDzialki) != ''"> <span class="field-text"> <xsl:value-of select="wnio:NrDzialki" />

</span>

 $\langle xsl:when\rangle$ <xsl:otherwise>&#160;</xsl:otherwise>

</xsl:choose>

 $\langle$ div $\rangle$ 

 $\langle$ div $\rangle$ </xsl:for-each>  $\langle \text{div}\rangle \langle \text{td}\rangle$ 

 $\langle tr \rangle$ 

</table>  $\langle$ div> $\langle$ td>

 $\langle tr \rangle$ 

</table></xsl:for-each><xsl:for-each

select="wnio:TrescDokumentu/wnio:Deklaracje/wnio:Deklaracja/wnio:PrzedmiotyOpodatkowania/w nio:DaneDodatkowe"><table style="border-top:thin solid black;width:100%;" cellpadding="0" cellspacing="0">

<tr style="vertical-align: top;">

```
<td ><div style="width:100%;"> <table style="border:none;width:100%;" cellpadding="0" cellspacing="0"> 
                   <tr style="vertical-align: top;"> 
                           <td> <div style="width:100%;">
    <div class="field-label" > 
    <div class="lp-value"> <xsl:call-template 
name="lp_tamplate_5"> 
                                                       <xsl:with-param name="lp_start" select="$lp_start_3" 
\rightarrow </xsl:call-template> 
</div>Numer/y księgi wieczystej lub zbioru/ów dokumentów 
\langlediv\rangle\langle \text{div}\rangle \langle \text{td}\rangle\langle tr></table><table class="min-height20" style="border:none;width:100%;" cellpadding="0" 
cellspacing="0"> 
                  \langletr style="vertical-align: top;">
                           \langle \text{td}\rangle \langle \text{div}\rangle style="width:100%;">
    <xsl:for-each select="wnio:Dzialki/wnio:Dzialka"> 
    <div class="field" style="display:inline-block;"> 
                            <div class="field-value" > 
                                     <xsl:choose> 
                                              <xsl:when test="string(wnio:NrKsiegiWieczystej) != ''"> 
                                                       <span class="field-text"> 
                                                                <xsl:value-of 
select="wnio:NrKsiegiWieczystej" /> 
                                                      \langlespan\rangle\langle xsl:when\rangle\langle xsl:otherwise\&\#160:\langle xsl:otherwise\rangle </xsl:choose> 
                           \langlediv>\langle\langle \text{div}\rangle, \langle \text{span }\rangle \langle \langle \text{tan}\rangle</xsl:for-each> 
\langlediv>\langletd>
                  \langle/tr></table> 
\langlediv>\langletd>
                  \langle tr>
</table></xsl:for-each> 
\langlediv>\langlediv\rangle</div><div class="section" style="border-top:none;"> 
   \langlediv class="title" >
    DANE IDENTYFIKACYJNE I AKTUALNY ADRES ZAMIESZKANIA 
</div><div class="title" style="border-top:1px solid black;"> 
    B.1. DANE PODATNIKA 
\langlediv>div class="editable section-indent" >\langle xsl:variable name="lp_start_6" select="7" />
\langlediv \rangle <xsl:for-each select="wnio:DaneDokumentu/str:Nadawcy/meta:Podmiot/oso:Osoba"> <table
```

```
style="width:100%;" cellpadding="0" cellspacing="0">
```
<tr style="vertical-align: top;"> <td style="width:33%;" rowspan="2"><div style="width:100%;"> <div class="field-label" > <div class="lp-value"> <xsl:call-template name="lp\_tamplate\_7"> <xsl:with-param name="lp\_start" select="\$lp\_start\_6"

/>

</xsl:call-template>

```
</div>Nazwisko 
</div><div class="field" style="display:inline-block;"> 
                           \langlediv class="field-value" >
                                      <xsl:choose> 
                                               <xsl:when test="string(oso:Nazwisko) != ''"> 
                                                        <span class="field-text"> 
                                                                  <xsl:value-of select="oso:Nazwisko" /> 
                                                        </span> 
                                              \langle xsl:when\rangle\langle xsl:otherwise\rangle \& \#160:\langle xsl:otherwise\rangle
```
</xsl:choose>

 $\langle$ div $>$ 

 $\langle$ div $\rangle$ 

</div></td><td style="border-left:1px solid black;width:33%;"><div style="width:100%;"> <div class="field-label" > <div class="lp-value"> <xsl:call-template name="lp\_tamplate\_8"> <xsl:with-param name="lp\_start" select="\$lp\_start\_6"

/>

</xsl:call-template>

```
</div>Pierwsze imię
</div><div class="field" style="display:inline-block;"> 
                            <div class="field-value" > 
                                     <xsl:choose> 
                                             \langle xsl:when test="string(0s0:Imie) != "" \rangle <span class="field-text"> 
                                                                <xsl:value-of select="oso:Imie" /> 
                                                      \langlespan\rangle\langle xsl:when\rangle<xsl:otherwise>&#160;</xsl:otherwise>
                                     </xsl:choose>
```
 $\langle$ div $\rangle$ 

```
\langlediv>
```
</div></td><td style="border-left:1px solid black;width:34%;"><div style="width:100%;"> <div class="field-label" > <div class="lp-value"> <xsl:call-template name="lp\_tamplate\_9"> <xsl:with-param name="lp\_start" select="\$lp\_start\_6"

/>

</xsl:call-template>

```
</div>Data urodzenia (dzień – miesiąc – rok) 
\langlediv>div class="field" >
```
# <div class="field-value" >

<xsl:choose>

## <xsl:when test="string(../wnio:DataUrodzenia) != ''">

<span class="field-text">

<xsl:value-of select="../wnio:DataUrodzenia"

</span>

 $\langle xsl:when\rangle$ <xsl:otherwise>&#160;</xsl:otherwise> </xsl:choose>

 $\langle$ div $>$ 

 $\langle$ div $>$  $\langle \text{div}\rangle \langle \text{td}\rangle$  $\langle t$ r $>$ tr $t$ style="vertical-align: top;" $>$  $\lt$ td style="width:33%;" $\lt$ div style="width:100%;" $>$  <div class="field-label" > <div class="lp-value"> <xsl:call-template name="lp\_tamplate\_10"> <xsl:with-param name="lp\_start" select="\$lp\_start\_6"

/>

</xsl:call-template>

</div>Imię ojca </div><div class="text-center text-middle field" style="display:inline-block;"> <div class="field-value" > <xsl:choose> <xsl:when test="string(../oso:ImieOjca) != ''"> <span class="field-text"> <xsl:value-of select="../oso:ImieOjca" />  $\langle$ span $\rangle$  $\langle xsl:when\rangle$ 

<xsl:otherwise>&#160;</xsl:otherwise>

</xsl:choose>

 $\langle$ div $\rangle$ 

 $\langle$ div $\rangle$ 

</div></td><td style="border-left:1px solid black;width:34%;"><div style="width:100%;"> <div class="field-label" > <div class="lp-value"> <xsl:call-template name="lp\_tamplate\_11">  $\langle xsl:with\text{-}param name="lp start" select="$lp start 6"$ 

 $/$ 

</div>Imię matki

</xsl:call-template>

</div><div class="text-center text-middle field" style="display:inline-block;"> <div class="field-value" > <xsl:choose> <xsl:when test="string(../oso:ImieMatki) != ''"> <span class="field-text"> <xsl:value-of select="../oso:ImieMatki" /> </span> </xsl:when>

<xsl:otherwise>&#160;</xsl:otherwise>

/>

```
 </xsl:choose>
```
 $\langle$ div $>$ 

```
\langlediv\rangle\langlediv\rangle\langle tr> </table> 
</xsl:for-each> 
</div><xsl:variable name="lp_start_12" select="12" /> 
<xsl:for-each select="wnio:DaneDokumentu/str:Nadawcy/meta:Podmiot/oso:Osoba/adr:Adres"> 
<div class="table-with-borders" style="border-top:1px solid black;border-bottom:none;"> 
   <table style="border:none;width:100%;" cellpadding="0" cellspacing="0"> 
                 <tr style="vertical-align: top;"> 
                         <td class="full-width" style="width:66%;"><div class="field" 
style="width:100%;"> 
                         <div class="field-label"><div class="lp-value"> 
                 <xsl:call-template name="lp_tamplate_13"> 
                                                  <xsl:with-param name="lp_start" 
select="\philp start 12" />
                                          </xsl:call-template> 
</div>Kraj</div> 
                         <div class="field-value" > 
                                  <span class="field-text"> 
                                                          <xsl:choose> 
<xsl:when test="adr:Kraj='PL'">POLSKA</xsl:when> 
        <xsl:otherwise>&#x2610;</xsl:otherwise>
                                                          </xsl:choose> 
                                  </span> 
                        \langlediv></div></td><td style="width:44%;"><div class="field" style="width:100%;"> 
                         <div class="field-label"><div class="lp-value"> 
                 <xsl:call-template name="lp_tamplate_14"> 
                                                  <xsl:with-param name="lp_start" 
select="$lp_start_12" /> 
                                          </xsl:call-template> 
</div>Województwo</div> 
                         <div class="full-width field-value" > 
<div class="full-width"> \langle x \sin(\theta) \cos(\theta) <xsl:when test="string(adr:Wojewodztwo) != ''"> 
                                                  <span class="field-text"> 
                                                          <xsl:value-of select="adr:Wojewodztwo" /> 
                                                  </span> 
                                         \langle xsl:when\rangle\langle xsl:otherwise\&\#160:\langle xsl:otherwise\rangle </xsl:choose> 
</div> 
                        \langlediv>
```
 $\langle$ div> $\langle$ td>

 $\langle$ tr $>$ </table><table style="border:none;width:100%;" cellpadding="0" cellspacing="0"> <tr style="vertical-align: top;"> <td style="width:33%;"><div class="field" style="width:100%;"> <div class="field-label"><div class="lp-value"> <xsl:call-template name="lp\_tamplate\_15"> <xsl:with-param name="lp\_start" select="\$lp\_start\_12" /> </xsl:call-template> </div>Powiat</div> <div class="full-width field-value" > <div class="full-width"> <xsl:choose> <xsl:when test="string(adr:Powiat) != ''"> <span class="field-text"> <xsl:value-of select="adr:Powiat" /> </span> </xsl:when>  $\langle xsl:otherwise\geq \&\#160:\langle xsl:otherwise\rangle$  </xsl:choose>  $\langle$ div $>$  $\langle$ div $>$ </div></td><td style="width:33%;"><div class="field" style="width:100%;"> <div class="field-label"><div class="lp-value"> <xsl:call-template name="lp\_tamplate\_16"> <xsl:with-param name="lp\_start" select="\$lp\_start\_12" /> </xsl:call-template> </div>Gmina</div> <div class="full-width field-value" > <div class="full-width"> <xsl:choose>  $\langle xsl:when test="string(adr:Gmina) != \cdots \rangle$  <span class="field-text"> <xsl:value-of select="adr:Gmina" /> </span>  $\langle xsl:when\rangle$  $\langle xsl:otherwise\&\#160:\langle xsl:otherwise\rangle$  </xsl:choose>  $\langle$ div $>$  $\langle$ div $>$ </div></td><td style="width:34%;"><div class="field" style="width:100%;"> <div class="field-label"><div class="lp-value"> <xsl:call-template name="lp\_tamplate\_17"> <xsl:with-param name="lp\_start" select="\$lp\_start\_12" /> </xsl:call-template> </div>Miejscowość</div> <div class="full-width field-value" > <div class="full-width"> <xsl:choose>  $\langle xsl:when test="string(adr:Meiscowosc) != "" \rangle$  <span class="field-text"> <xsl:value-of select="adr:Miejscowosc" /> </span>  $\langle xsl:when\rangle$ 

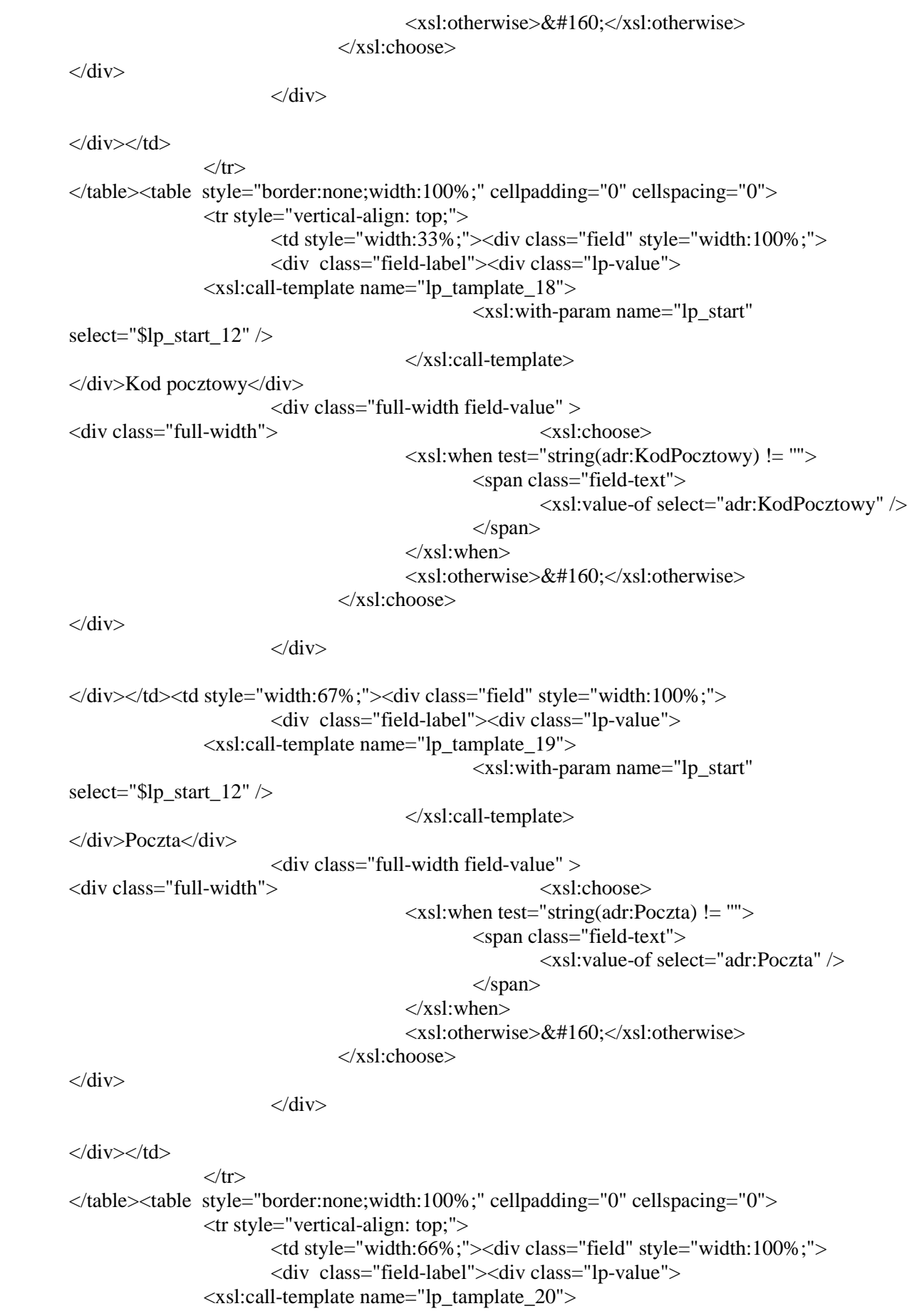

 <xsl:with-param name="lp\_start" select="\$lp\_start\_12" /> </xsl:call-template> </div>Ulica</div> <div class="full-width field-value" > <div class="full-width">  $\langle x \sin(\theta) \cos(\theta)$  $\langle xsl:$  when test="string(adr:Ulica) != ""> <span class="field-text"> <xsl:value-of select="adr:Ulica" /> </span>  $\langle xsl:when\rangle$  $\langle xsl:otherwise\&\#160:\langle xsl:otherwise\rangle$  </xsl:choose>  $\langle$ div $>$  $\langle$ div> </div></td><td style="width:22%;"><div class="field" style="width:100%;"> <div class="field-label"><div class="lp-value"> <xsl:call-template name="lp\_tamplate\_21"> <xsl:with-param name="lp\_start" select=" $\phi$ lp start 12" /> </xsl:call-template> </div>Nr domu / Nr lokalu</div> <div class="full-width field-value" > <div class="full-width"> <xsl:choose> <xsl:when test="string(adr:Budynek) != ''"> <span class="field-text"> <xsl:value-of select="adr:Budynek" /> </span>  $\langle xsl:when\rangle$  <xsl:otherwise>&#160;</xsl:otherwise> </xsl:choose>  $\langle$ div $>$  $\langle$ div $>$ </div></td><td style="border-left:none;width:22%;"><div class="field" style="width:100%;">  $\langle$ div class="field-label"> $\langle$ span > $\&$ #160; $\langle$ span> $\angle$ /div> <div class="full-width field-value" > <div class="full-width"> <xsl:choose> <xsl:when test="string(adr:Lokal) != ''"> <span class="field-text"> <xsl:value-of select="adr:Lokal" />  $\langle$ span $\rangle$  $\langle xsl·when \rangle$ <xsl:otherwise>&#160;</xsl:otherwise> </xsl:choose>  $\langle$ div $>$  $\langle$ div $>$ </div></td>  $\langle t$ r $>$ </table>  $\langle$ div $>$ </xsl:for-each>  $\langle$ div $>$ 

```
</div><div class="section" style="border-top:none;"> 
   <div class="subtitle1" > 
   B.2. DANE MAŁŻONKA 
\langle \text{div}\rangle \langle \text{div} \rangle class="editable section-indent" >\langle xsl:variable name="lp_start_22" select="22" />
\langlediv \rangle\langlediv \rangle <xsl:for-each 
select="wnio:TrescDokumentu/wnio:Deklaracje/wnio:Deklaracja/wnio:Wspolmalzonek/oso:Osoba">
<table style="border:none;width:100%;" cellpadding="0" cellspacing="0"> 
                   <tr style="vertical-align: top;"> 
                           \lttd style="width:33%;" rowspan="2">\ltdiv style="width:100%;">
   <div class="field-label" > 
  <div class="lp-value">
\leqxsl:call-template
\leqxsl:call-template
\leqxsl:call-template
\leqxsl:call-template
\leqxsl:call-template
\leqxsl:call-template
\leqxsl:call-template
\leqxsl:call-template
\leqxsl:call-t
name="lp_tamplate_23"> 
                                                        <xsl:with-param name="lp_start" 
select="$lp_start_22" /> 
                                               </xsl:call-template> 
</div>Nazwisko 
</div><div class="field" style="display:inline-block;"> 
                            <div class="field-value" > 
                                      <xsl:choose> 
                                              \langle x \rangle : when test="string(oso:Nazwisko) != "">
                                                        <span class="field-text"> 
                                                                 <xsl:value-of select="oso:Nazwisko" /> 
                                                        </span> 
                                              \langle xsl:when\rangle<xsl:otherwise>&#160;</xsl:otherwise>
                                      </xsl:choose> 
                           \langlediv>\langlediv></div></td><td style="border-left:1px solid black;width:33%;"><div style="width:100%;"> 
   <div class="field-label" > 
  <div class="lp-value"> <xsl:call-template
name="lp_tamplate_24"> 
                                                        <xsl:with-param name="lp_start" 
select="$lp_start_22" /> 
                                               </xsl:call-template> 
</div>Pierwsze imię
</div><div class="field" style="display:inline-block;"> 
                            <div class="field-value" > 
                                      <xsl:choose> 
                                              \langle xsl:when test="string(0s0:Imie) != \cdots \rangle <span class="field-text"> 
                                                                 <xsl:value-of select="oso:Imie" /> 
                                                       \langlespan\rangle\langle xsl·when \rangle\langle xsl:otherwise\&\#160:\langle xsl:otherwise\rangle </xsl:choose>
```
 $\langle$ div $>$ 

 $\langle$ div $>$ </div></td><td style="border-left:1px solid black;width:34%;"><div style="width:100%;"> <div class="field-label" > <div class="lp-value">  $\leq$ xsl:call-template  $\leq$ xsl:call-template  $\leq$ xsl:call-template  $\leq$ xsl:call-template  $\leq$ xsl:call-template  $\leq$ xsl:call-template  $\leq$ xsl:call-template  $\leq$ xsl:call-template  $\leq$ xsl:call-t name="lp\_tamplate\_25"> <xsl:with-param name="lp\_start" select="\$lp\_start\_22" /> </xsl:call-template> </div>Data urodzenia (dzień – miesiąc – rok) </div><div class="field" > <div class="field-value" > <xsl:choose> <xsl:when test="string(../wnio:DataUrodzenia) != ''"> <span class="field-text"> <xsl:value-of select="../wnio:DataUrodzenia" /> </span>  $\langle xsl:when\rangle$  $\langle xsl:otherwise\rangle \& \#160:\langle xsl:otherwise\rangle$  </xsl:choose>  $\langle$ div $>$  $\langle$ div $\rangle$  $\langle$ div> $\langle$ td>  $\langle tr \rangle$ </table></xsl:for-each><table style="border-top:1px solid black;width:100%;" cellpadding="0" cellspacing="0"> <tr style="vertical-align: top;"> <td style="width:33%;"><div style="width:100%;"> <div class="field-label" > <div class="lp-value">  $\leq$ xsl:call-template  $\leq$ xsl:call-template  $\leq$ xsl:call-template  $\leq$ xsl:call-template  $\leq$ xsl:call-template  $\leq$ xsl:call-template  $\leq$ xsl:call-template  $\leq$ xsl:call-template  $\leq$ xsl:call-t name="lp\_tamplate\_26"> <xsl:with-param name="lp\_start" select="\$lp\_start\_22" /> </xsl:call-template> </div>Imię ojca </div><div class="text-center text-middle field" style="display:inline-block;">  $\langle$ div class="field-value" > <xsl:choose> <xsl:when test="string(../oso:ImieOjca) != ''"> <span class="field-text"> <xsl:value-of select="../oso:ImieOjca" />  $\langle$ span $\rangle$  $\langle xsl:when\rangle$ <xsl:otherwise>&#160;</xsl:otherwise> </xsl:choose>  $\langle$ div $>$  $\langle$ div $>$ </div></td><td style="border-left:1px solid black;width:34%;"><div style="width:100%;"> <div class="field-label" > <div class="lp-value"> <xsl:call-template

name="lp\_tamplate\_27">

<xsl:with-param name="lp\_start"

select="\$lp\_start\_22" />

</xsl:call-template>

</div>Imię matki

</div><div class="text-center text-middle field" style="display:inline-block;">

<div class="field-value" >

<xsl:choose>

<xsl:when test="string(../oso:ImieMatki) != ''">

<span class="field-text">

<xsl:value-of select="../oso:ImieMatki" />

 $\langle$ span $\rangle$ 

 $\langle xsl:when\rangle$ <xsl:otherwise>&#160;</xsl:otherwise>

</xsl:choose>

 $\langle$ div>

 $\langle$ div $>$  $\langle$ div> $\langle$ td>  $\langle$ tr $>$ </table>  $\langle$ div $>$ </div><xsl:variable name="lp\_start\_28" select="27" /> <xsl:for-each select="wnio:TrescDokumentu/wnio:Deklaracje/wnio:Deklaracja/wnio:Wspolmalzonek/oso:Osoba/ad r:Adres"> <div class="table-with-borders" style="border-top:1px solid black;"> <table style="border:none;width:100%;" cellpadding="0" cellspacing="0"> <tr style="vertical-align: top;"> <td class="full-width" style="width:66%;"><div class="field" style="width:100%;"> <div class="field-label"><div class="lp-value"> <xsl:call-template name="lp\_tamplate\_29"> <xsl:with-param name="lp\_start" select="\$lp\_start\_28" /> </xsl:call-template> </div>Kraj</div> <div class="field-value" > <span class="field-text"> <xsl:choose> <xsl:when test="adr:Kraj='PL'">POLSKA</xsl:when> <xsl:otherwise>&#x2610;</xsl:otherwise> </xsl:choose> </span>  $\langle$ div $>$ </div></td><td style="width:44%;"><div class="field" style="width:100%;"> <div class="field-label"><div class="lp-value"> <xsl:call-template name="lp\_tamplate\_30"> <xsl:with-param name="lp\_start" select=" $\phi$ lp start 28" />

```
 </xsl:call-template> 
</div>Województwo</div> 
                         <div class="full-width field-value" > 
<div class="full-width"> <xsl:choose> 
                                          <xsl:when test="string(adr:Wojewodztwo) != ''"> 
                                                  <span class="field-text"> 
                                                          <xsl:value-of select="adr:Wojewodztwo" /> 
                                                  </span> 
                                         \langle xsl:when\rangle<xsl:otherwise>&#160;</xsl:otherwise>
                                 </xsl:choose> 
\langlediv>\langlediv>\langlediv>\langletd>
                \langle tr>
</table><table style="border:none;width:100%;" cellpadding="0" cellspacing="0"> 
                 <tr style="vertical-align: top;"> 
                        \lttd style="width:33%;">\ltdiv class="field" style="width:100%;">
                         <div class="field-label"><div class="lp-value"> 
                 <xsl:call-template name="lp_tamplate_31"> 
                                                 <xsl:with-param name="lp_start" 
select="$lp_start_28" /> 
                                         </xsl:call-template> 
</div>Powiat</div> 
                         <div class="full-width field-value" > 
<div class="full-width"> <xsl:choose>
                                         \langle x \rangle = "xsl: when test="string(adr: Powiat) != ""
                                                  <span class="field-text"> 
                                                          <xsl:value-of select="adr:Powiat" /> 
                                                  </span> 
                                         \langle xsl:when\rangle<xsl:otherwise>&#160;</xsl:otherwise>
                                 </xsl:choose> 
\langlediv>\langlediv\rangle</div></td><td style="width:33%;"><div class="field" style="width:100%;"> 
                         <div class="field-label"><div class="lp-value"> 
                 <xsl:call-template name="lp_tamplate_32"> 
                                                 <xsl:with-param name="lp_start" 
select="$lp_start_28" /> 
                                         </xsl:call-template> 
</div>Gmina</div> 
                         <div class="full-width field-value" > 
<div class="full-width"> <xsl:choose> 
                                        \langle xsl:when test="string(adr:Gmina) !=''' \rangle <span class="field-text"> 
                                                          <xsl:value-of select="adr:Gmina" /> 
                                                 </span> 
                                         \langle xsl:when\rangle<xsl:otherwise>&#160;</xsl:otherwise>
                                 </xsl:choose> 
\langlediv>
```
 $\langle$ div $>$ 

</div></td><td style="width:34%;"><div class="field" style="width:100%;"> <div class="field-label"><div class="lp-value"> <xsl:call-template name="lp\_tamplate\_33"> <xsl:with-param name="lp\_start" select="\$lp\_start\_28" /> </xsl:call-template> </div>Miejscowość</div> <div class="full-width field-value" > <div class="full-width"> <xsl:choose> <xsl:when test="string(adr:Miejscowosc) != ''"> <span class="field-text"> <xsl:value-of select="adr:Miejscowosc" /> </span> </xsl:when> <xsl:otherwise>&#160;</xsl:otherwise> </xsl:choose>  $\langle$ div $\rangle$  $\langle$ div $\rangle$  $\langle \text{div}\rangle \langle \text{td}\rangle$  $\langle t$ r $>$ </table><table style="border:none;width:100%;" cellpadding="0" cellspacing="0"> <tr style="vertical-align: top;">  $\lt$ td style="width:33%;"> $\lt$ div class="field" style="width:100%;"> <div class="field-label"><div class="lp-value"> <xsl:call-template name="lp\_tamplate\_34"> <xsl:with-param name="lp\_start" select="\$lp\_start\_28" /> </xsl:call-template> </div>Kod pocztowy</div> <div class="full-width field-value" > <div class="full-width"> <xsl:choose> <xsl:when test="string(adr:KodPocztowy) != ''">  $<$ span class="field-text"> <xsl:value-of select="adr:KodPocztowy" />  $\langle$ span $\rangle$  $\langle xsl:when\rangle$ <xsl:otherwise>&#160;</xsl:otherwise> </xsl:choose>  $\langle$ div $>$  $\langle$ div $>$ </div></td><td style="width:67%;"><div class="field" style="width:100%;"> <div class="field-label"><div class="lp-value"> <xsl:call-template name="lp\_tamplate\_35"> <xsl:with-param name="lp\_start" select="\$lp\_start\_28" /> </xsl:call-template> </div>Poczta</div> <div class="full-width field-value" > <div class="full-width">  $\langle x \sin(\theta) \cos(\theta)$  $\langle xsl:when test="string(adr:Poczta) != \cdots \rangle$  <span class="field-text"> <xsl:value-of select="adr:Poczta" />

```
 </span> 
                                         \langle xsl:when\rangle<xsl:otherwise>&#160;</xsl:otherwise>
                                 </xsl:choose> 
</div> 
                        \langlediv>\langlediv\rangle\langle/tr></table><table style="border:none;width:100%;" cellpadding="0" cellspacing="0"> 
                 <tr style="vertical-align: top;"> 
                        \lttd style="width:66%;">\ltdiv class="field" style="width:100%;">
                         <div class="field-label"><div class="lp-value"> 
                 <xsl:call-template name="lp_tamplate_36"> 
                                                 <xsl:with-param name="lp_start" 
select="$lp_start_28" /> 
                                         </xsl:call-template> 
</div>Ulica</div> 
                         <div class="full-width field-value" > 
<div class="full-width"> <xsl:choose>
                                        \langle xsl:when test="string(adr:Ulica) != "" \rangle <span class="field-text"> 
                                                          <xsl:value-of select="adr:Ulica" /> 
                                                 \langlespan\rangle\langle xsl:when\rangle<xsl:otherwise>&#160;</xsl:otherwise>
                                 </xsl:choose> 
\langlediv>\langlediv>
</div></td><td style="width:22%;"><div class="field" style="width:100%;"> 
                         <div class="field-label"><div class="lp-value"> 
                 <xsl:call-template name="lp_tamplate_37"> 
                                                  <xsl:with-param name="lp_start" 
select="$lp_start_28" /> 
                                         </xsl:call-template> 
</div>Nr domu / Nr lokalu</div> 
                         <div class="full-width field-value" > 
<div class="full-width"> <xsl:choose> 
                                         <xsl:when test="string(adr:Budynek) != ''"> 
                                                  <span class="field-text"> 
                                                          <xsl:value-of select="adr:Budynek" /> 
                                                 \langlespan\rangle\langle xsl·when \rangle<xsl:otherwise>&#160;</xsl:otherwise>
                                 </xsl:choose> 
\langlediv>\langlediv></div></td><td style="border-left:none;width:22%;"><div class="field" style="width:100%;"> 
                        \langlediv class="field-label">\langlespan >\&#160:\langlespan>\anglediv>
                         <div class="full-width field-value" > 
<div class="full-width"> <xsl:choose>
                                         <xsl:when test="string(adr:Lokal) != ''"> 
                                                  <span class="field-text">
```

```
 <xsl:value-of select="adr:Lokal" />
```

```
 </span> 
\langle xsl:when\rangle
```
 $\langle xsl:otherwise\&\#160:\langle xsl:otherwise\rangle$ 

</xsl:choose>

```
\langlediv>
```
 $\langle$ div $\rangle$ 

 $\langle$ div $\rangle$ 

 $\langle tr \rangle$ </table>  $\langle$ div $\rangle$ </xsl:for-each>  $\langle$ div $>$ </div><div class="section" style="border-top:none;"> <div class="subtitle1" > B.3 ADRES DO KORESPONDENCJI </div><div class="subtitle2" > (jeżeli jest inny niż adres zamieszkania)  $\langle \text{div}\rangle \langle \text{div}\rangle$  class="editable section-indent" >  $\langle xsl:variable name="lp start 38" select="38" / \rangle$ <xsl:for-each select="wnio:TrescDokumentu/wnio:Deklaracje/wnio:Deklaracja/wnio:Podatnik/wnio:AdresDoKores pondencji"> <div class="table-with-borders" > <table style="border:none;width:100%;" cellpadding="0" cellspacing="0"> <tr style="vertical-align: top;"> <td class="full-width" style="width:66%;"><div class="field" style="width:100%;"> <div class="field-label"><div class="lp-value"> <xsl:call-template name="lp\_tamplate\_39"> <xsl:with-param name="lp\_start" select="\$lp\_start\_38" /> </xsl:call-template> </div>Kraj</div> <div class="field-value" > <span class="field-text"> <xsl:choose> <xsl:when test="adr:Kraj='PL'">POLSKA</xsl:when> <xsl:otherwise>&#x2610:</xsl:otherwise> </xsl:choose>

</span>

 $\langle$ div $>$ 

</div></td><td style="width:44%;"><div class="field" style="width:100%;"> <div class="field-label"><div class="lp-value">  $\langle xsl:call-template name="lp-tamplate 40" \rangle$ 

<xsl:with-param name="lp\_start"

select="\$lp\_start\_38" />

</xsl:call-template>

</div>Województwo</div>

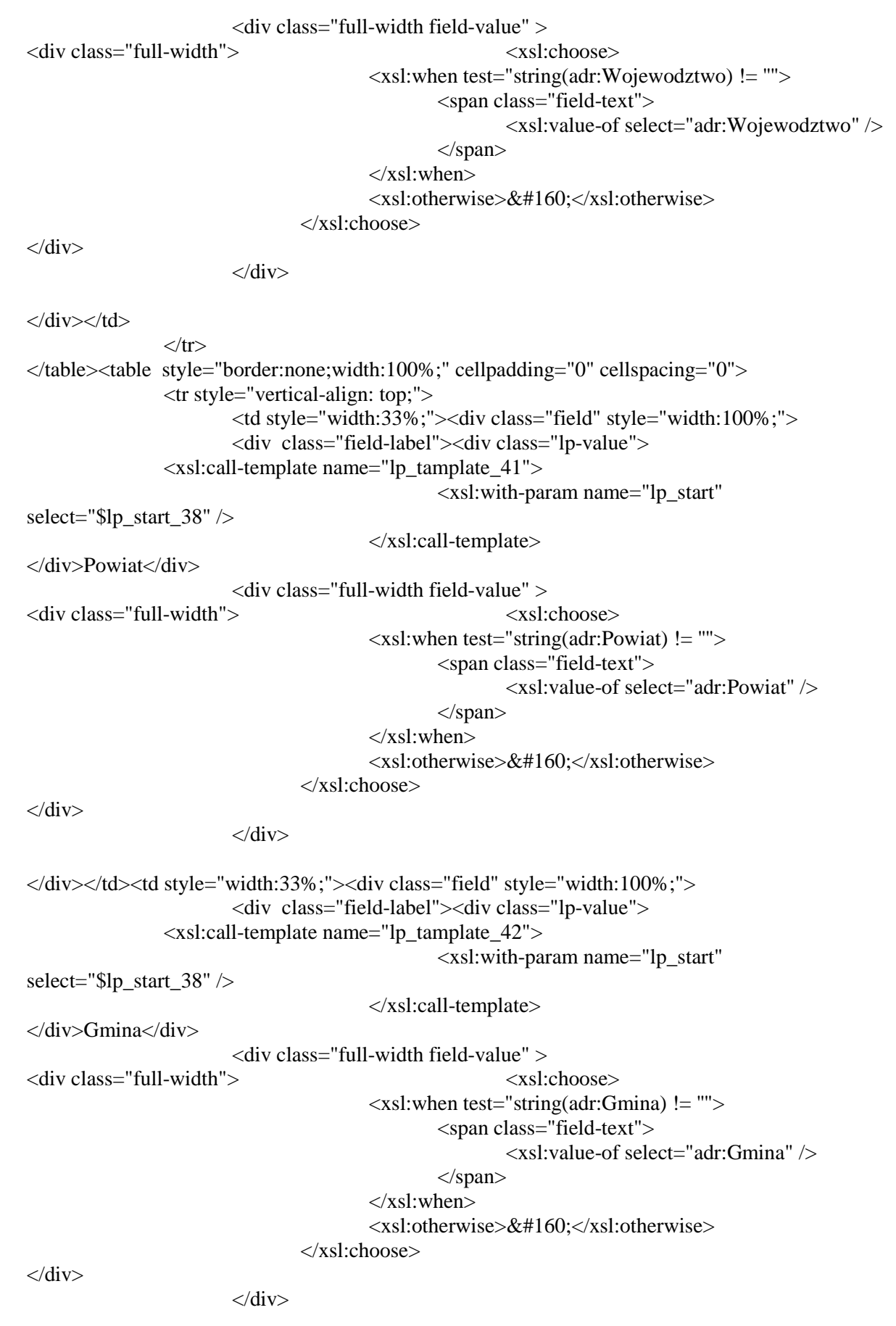

</div></td><td style="width:34%;"><div class="field" style="width:100%;">

```
 <div class="field-label"><div class="lp-value"> 
                 <xsl:call-template name="lp_tamplate_43"> 
                                                 <xsl:with-param name="lp_start" 
select="$lp_start_38" /> 
                                         </xsl:call-template> 
</div>Miejscowość</div> 
                         <div class="full-width field-value" > 
<div class="full-width"> <xsl:choose> 
                                         <xsl:when test="string(adr:Miejscowosc) != ''"> 
                                                 <span class="field-text"> 
                                                          <xsl:value-of select="adr:Miejscowosc" /> 
                                                \langlespan\rangle\langle xsl:when\rangle <xsl:otherwise>&#160;</xsl:otherwise> 
                                 </xsl:choose> 
\langlediv>
                        \langlediv></div></td> 
                \langle tr \rangle</table><table style="border:none;width:100%;" cellpadding="0" cellspacing="0"> 
                 <tr style="vertical-align: top;"> 
                        \lttd style="width:33%;">\ltdiv class="field" style="width:100%;">
                         <div class="field-label"><div class="lp-value"> 
                 <xsl:call-template name="lp_tamplate_44"> 
                                                 <xsl:with-param name="lp_start" 
select="$lp_start_38" /> 
                                         </xsl:call-template> 
</div>Kod pocztowy</div> 
                         <div class="full-width field-value" > 
<div class="full-width"> <xsl:choose>
                                         <xsl:when test="string(adr:KodPocztowy) != ''"> 
                                                  <span class="field-text"> 
                                                          <xsl:value-of select="adr:KodPocztowy" /> 
                                                \langlespan\rangle\langle xsl:when\rangle\langle xsl:otherwise\&\#160:\langle xsl:otherwise\rangle </xsl:choose> 
\langlediv>\langlediv></div></td><td style="width:67%;"><div class="field" style="width:100%;"> 
                         <div class="field-label"><div class="lp-value"> 
                 <xsl:call-template name="lp_tamplate_45"> 
                                                 <xsl:with-param name="lp_start" 
select="$lp_start_38" /> 
                                         </xsl:call-template> 
</div>Poczta</div> 
                         <div class="full-width field-value" > 
\langle x \sin x \cos x \rangle\langle xsl:when test="string(adr:Poczta) != "" \rangle <span class="field-text"> 
                                                          <xsl:value-of select="adr:Poczta" /> 
                                                  </span> 
                                        \langle xsl:when\rangle
```
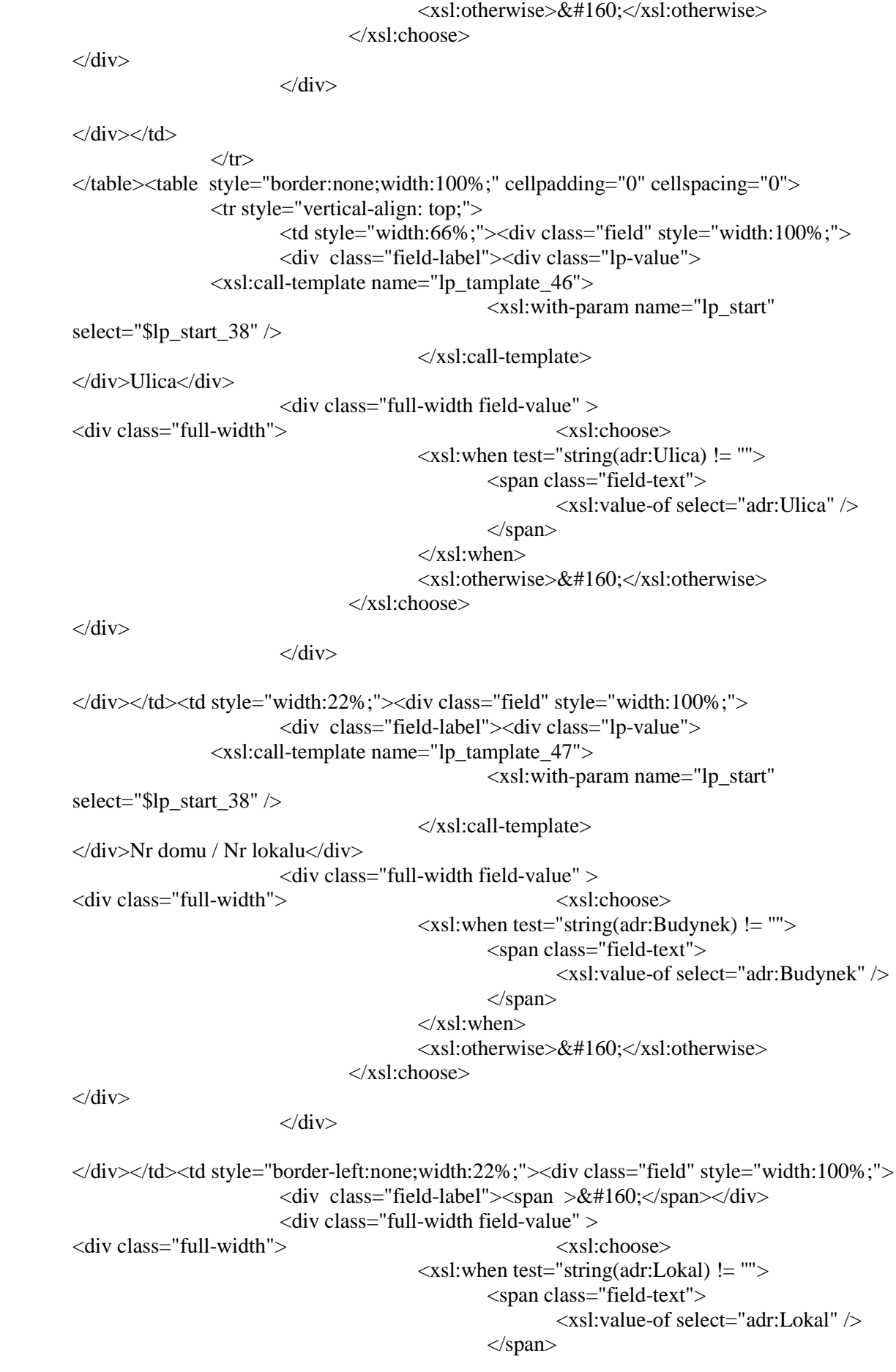

## $\langle xsl:when\rangle$ <xsl:otherwise>&#160;</xsl:otherwise> </xsl:choose>

 $\langle$ div $>$ 

 $\langle$ div $\rangle$ 

 $\langle$ div> $\langle$ td>

 $\langle t$ r $>$ </table>  $\langle$ div> </xsl:for-each> </div>  $\langle$ div $>$ </div><div class="page break-after" style="width:22cm;"> <div class="section" style="border-top:none;">  $\langle$ div class="title" > C. OKOLICZNOŚCI POWODUJĄCE KONIECZNOŚĆ ZŁOŻENIA INFORMACJI  $\langle \text{div}\rangle \langle \text{div}\rangle$  class="editable section-indent" > <div class="full-width min-height50 field" style="border-bottom:none;">  $\langle$ div class="field-value"  $>$ <xsl:choose>

<xsl:when

test="string(wnio:TrescDokumentu/wnio:Deklaracje/wnio:Deklaracja/wnio:Naglowek/wnio:Obowiaz ekZlozeniaOpis) != ''">

<span class="field-text">

<xsl:value-of

select="wnio:TrescDokumentu/wnio:Deklaracje/wnio:Deklaracja/wnio:Naglowek/wnio:ObowiazekZl ozeniaOpis" />

</span>

 $\langle xsl:when\rangle$  <xsl:otherwise>&#160;</xsl:otherwise> </xsl:choose>

 $\langle$ div $\rangle$ 

 $\langle$ div $>$ 

</div>

</div><div class="section" style="border-top:none;">

<div class="title darker" style="border-bottom:1px solid black;">

 <br/>I. NIERUCHOMOŚCI I OBIEKTY BUDOWLANE - Podatek od nieruchomości<br/><br/> </div><div class="title" >

 D. DANE DOTYCZĄCE PRZEDMIOTÓW OPODATKOWANIA (z wyjątkiem zwolnionych) </div><div class="subtitle1" style="border-top:1px solid black;">

D.1 POWIERZCHNIA GRUNTÓW

</div><div class="editable section-indent" style="border-top:none;border-bottom:none;">

<table style="border-top:none;width:100%;" cellpadding="0" cellspacing="0">

<xsl:for-each

select="wnio:TrescDokumentu/wnio:Deklaracje/wnio:Deklaracja/wnio:PrzedmiotyOpodatkowania/w nio:InformacjaONieruchomosciach/wnio:Grunty/wnio:Grunt">

 $\langle xsl:variable name="lp\_start_48" select="1+(count(./preceding-sibling::*))" \rangle$ 

<tr style="vertical-align: top;">

```
 <td class="text-left text-top bolder" style="border-top:1px solid black;border-
right:1px solid black;width:50%;"><div style="width:100%;"> 
  <span > <xsl:choose> 
     \langle xsl:when test="string(wnio:Opis) !=''' \rangle <xsl:value-of select="wnio:Opis" /> 
     \langle xsl:when\rangle<xsl:otherwise>&#160;</xsl:otherwise>
   </xsl:choose> 
</span> 
</div></td><td class="inline" style="border-top:1px solid black;width:50%;"><div 
style="width:100%;"> 
   <div class="text-center text-middle bolder" > 
   <div class="input-short-center-bold field" style="display:inline-block;"> 
                          <div class="field-value" > 
                                   <xsl:choose> 
                                           <xsl:when 
test="string(wnio:Skladniki/wnio:Skladnik/wnio:Podstawa) != ''"> 
                                                    <span class="field-text"> 
                                                            <xsl:value-of 
select="wnio:Skladniki/wnio:Skladnik/wnio:Podstawa" /> 
                                                    </span> 
                                           </xsl:when> 
                                           <xsl:otherwise>&#160;</xsl:otherwise>
                                   </xsl:choose> 
                         \langlediv></div><div class="text-center text-middle bolder" style="width:30px;display:inline-block;"> 
   <xsl:for-each select="wnio:Skladniki/wnio:Skladnik/wnio:Jednostka"> 
\langlediv \rangle\langle xsl: \text{if test} =".=\&\#39;\text{m2}\&\#39;">m<sup></sup>
   2 
\langlesup>
```

```
\langle xsl:if \rangle \langle xsl:if test="not(.=\&\#39;m2\&\#39;">
                              <span > <xsl:choose> 
      \langle xsl:when test="string(.) !=''' <xsl:value-of select="." /> 
      \langle xsl:when\rangle\langle xsl:otherwise\&\#160:\langle xsl:otherwise\rangle </xsl:choose> 
</span> 
                    \langle xsl:if\rangle\langlediv\rangle</xsl:for-each> 
\langlediv>\langlediv></div></td> 
                    \langle tr></xsl:for-each> 
           </table> 
\langlediv></div><div class="section" style="border-top:none;border-bottom:none;">
```
<div class="title" style="border-bottom:none;">

D.2 POWIERZCHNIA UŻYTKOWA BUDYNKÓW LUB ICH CZĘŚCI

</div><div class="editable section-indent" >

<table style="border:none;width:100%;" cellpadding="0" cellspacing="0">

<tr style="vertical-align: top;">

<td colspan="2"><div style="width:100%;">

 \*Do powierzchni użytkowej budynku lub jego części należy zaliczyć powierzchnię mierzoną po wewnętrznej długości ścian na wszystkich

 kondygnacjach, z wyjątkiem powierzchni klatek schodowych oraz szybów dźwigowych; za kondygnacje uważa się również garaże podziemne,

 piwnice, sutereny, i poddasza użytkowe. Powierzchnię pomieszczeń o wysokości od 1,40 m do 2,20 m zalicza się do powierzchni użytkowej budynku w

 50%, a mniejszą niż 1,40 m, pomija się. Budynek - obiekt budowlany w rozumieniu przepisów prawa budowlanego, który jest trwale związany z

 gruntem, wydzielony z przestrzeni za pomocą przegród budowlanych oraz posiada fundamenty i dach.

 $\langle$ div> $\langle$ td>

 $\langle tr \rangle$ 

</table><table style="border-top:none;" cellpadding="0" cellspacing="0">

<xsl:for-each

select="wnio:TrescDokumentu/wnio:Deklaracje/wnio:Deklaracja/wnio:PrzedmiotyOpodatkowania/w nio:InformacjaONieruchomosciach/wnio:Budynki/wnio:Budynek">

```
 <xsl:variable name="lp_start_49" select="1+(count(./preceding-sibling::*))" />
```
<tr style="vertical-align: top;">

```
 <td class="text-left text-top bolder" style="border-top:1px solid black;border-
right:1px solid black;width:50%;"><div style="width:100%;">
```
 $<$ span  $>$ 

<xsl:choose>

```
\langle xsl:when test="string(wnio:Opis) != "" \rangle
```
<xsl:value-of select="wnio:Opis" />

 $\langle xsl:when \rangle$ 

<xsl:otherwise>&#160:</xsl:otherwise>

</xsl:choose>

 $\langle$ span $>\vert$ br $\rangle$ 

```
</div></td><td class="inline" style="border-top:1px solid black;width:50%;"><div 
style="width:100%;">
```

```
\langle xsl: \text{if test} = "count(wnio:Skladniki/wnio:Skladnik[@typ = & #39; & #39;]) = 0" \rangle
```

```
 <div class="text-center text-middle bolder" >
```
<div class="input-short-center-bold field" style="display:inline-block;">

```
\langlediv class="field-value" >
          <xsl:choose>
```
 <xsl:when test="string(wnio:Podstawa) != ''"> <span class="field-text">

<xsl:value-of select="wnio:Podstawa" />

 </span>  $\langle xsl:when\rangle$ 

 $\langle xsl:otherwise\&\#160:\langle xsl:otherwise\rangle$ 

</xsl:choose>

 $\langle$ div $>$ 

</div><div class="text-center text-middle bolder" style="width:30px;display:inline-block;">

```
 <xsl:for-each select="wnio:Jednostka"> 
\langlediv \rangle\langle xsl:if test='=-\&\#39;m2\&\#39;" \ranglem<sup>
sup > 2 
\langlesup>
                 \langle xsl:if \rangle \langle xsl:if test="not(.=\&\#39;m2\&\#39;">
                          <span > <xsl:choose> 
     \langle xsl:when test="string(.) != \cdots \rangle <xsl:value-of select="." /> 
     \langle xsl·when \rangle<xsl:otherwise>&#160;</xsl:otherwise>
   </xsl:choose> 
</span> 
                 \langle xsl:if>
\langlediv></xsl:for-each> 
\langlediv>\langlediv>\langle x s |:if\langle x s |:if test="count(wnio:Skladniki/wnio:Skladnik[@typ='']) =
1" <div class="text-center text-middle bolder" > 
   <div class="input-short-center-bold field" style="display:inline-block;"> 
                           <div class="field-value" > 
                                    <xsl:choose> 
                                             <xsl:when 
test="string(wnio:Skladniki/wnio:Skladnik[@typ=&\#39;&\#39;]/wnio:Podstawa) != "">
                                                      <span class="field-text"> 
                                                               <xsl:value-of 
select="wnio:Skladniki/wnio:Skladnik[@typ='']/wnio:Podstawa" />
                                                      </span> 
                                             </xsl:when> 
                                            <xsl:otherwise>&#160;</xsl:otherwise>
                                    </xsl:choose> 
                          \langlediv\rangle
```
</div><div class="text-center text-middle bolder" style="width:30px;display:inline-block;"> <xsl:for-each select="wnio:Jednostka">

```
\langlediv \rangle
```

```
\langle xsl: \text{if test} = \text{``} = \text{&} \# 39 \text{cm} \times 2 \text{&} \# 39 \text{''} \ranglem<sub>sup</sub>\mathcal{L}\langlesup>
                        \langle xsl:if \rangle \langle xsl:if test="not(.=\&\#39;m2\&\#39;">
                                    <span > <xsl:choose> 
       \langle xsl:when test="string(.) !=''' <xsl:value-of select="." /> 
       \langle xsl:when\rangle<xsl:otherwise>&#160;</xsl:otherwise>
    </xsl:choose> 
</span> 
                        \langle xsl:if \rangle
```

```
\langlediv></xsl:for-each> 
</div> 
</div> 
                  \langle x s | \cdot i f \rangle\langlediv\rangle\langle tr>\langle x \ranglesl:if test="count(wnio:Skladniki/wnio:Skladnik[@typ='Do220']) =
1" <tr style="vertical-align: top;"> 
                            <td class="text-bottom" style="border-right:thin solid 
black;width:50%;"><div style="width:100%;"> 
   w tym: 
</div></td><td style="width:50%;"><div style="width:100%;"> 
\langle \text{div}\rangle \langle \text{td}\rangle\langle tr> </xsl:if><xsl:for-each select="wnio:Skladniki/wnio:Skladnik[@typ='Do220']"> 
          <tr style="vertical-align: top;"> 
                            <td class="text-left text-top" style="border-right:1px solid 
black;width:50%;"><div style="width:100%;"> 
  <span > <xsl:choose> 
     \langle xsl:when test="string(wnio:Opis) !=''' \rangle <xsl:value-of select="wnio:Opis" /> 
     \langle xsl:when\rangle<xsl:otherwise>&#160;</xsl:otherwise>
   </xsl:choose> 
<span>br></div></td><td class="inline" style="width:50%;"><div style="width:100%;"> 
   <div class="text-center text-middle" > 
   <div class="input-short-center field" style="display:inline-block;"> 
                            <div class="field-value" > 
                                      <xsl:choose> 
                                               <xsl:when test="string(wnio:Podstawa) != ''"> 
                                                        <span class="field-text"> 
                                                                  <xsl:value-of select="wnio:Podstawa" /> 
                                                       \langlespan\rangle\langle xsl:when\rangle<xsl:otherwise>&#160;</xsl:otherwise>
                                      </xsl:choose> 
                            </div> 
</div><div class="text-center text-middle" style="width:30px;display:inline-block;"> 
   <xsl:for-each select="wnio:Jednostka"> 
\langlediv \rangle\langle xsl: \text{if test} = \text{``} = \text{&} \# 39; \text{m2&} \# 39; \text{''} \ranglem<sup></sup>
   2 
\langlesup>
                  \langle xsl:if \rangle \langle xsl:if test="not(.=\&\#39:m2\&\#39') \rangle<span > <xsl:choose> 
      \langle xsl:when test="string(.) != \cdots \rangle <xsl:value-of select="." />
```

```
\langle xsl:when\rangle<xsl:otherwise>&#160;</xsl:otherwise>
   </xsl:choose> 
</span> 
                  \langle xsl:if\rangle</div> 
</xsl:for-each> 
\langlediv>\langlediv\rangle\langle \text{div}\rangle \langle \text{td}\rangle\langle tr></xsl:for-each><xsl:for-each select="wnio:Skladniki/wnio:Skladnik[@typ='Pow220']"> <tr 
style="vertical-align: top;"> 
                            <td class="text-left text-top" style="border-right:1px solid 
black;width:50%;"><div style="width:100%;"> 
  <span > <xsl:choose> 
     \langle xsl:when test="string(wnio:Opis) !=''' \rangle <xsl:value-of select="wnio:Opis" /> 
     \langle xsl:when\rangle\langle xsl:otherwise\&\#160:\langle xsl:otherwise\rangle </xsl:choose> 
<span>br></div></td><td class="inline" style="width:50%;"><div style="width:100%;"> 
   <div class="text-center text-middle" > 
   <div class="input-short-center field" style="display:inline-block;"> 
                           \langlediv class="field-value" >
                                     <xsl:choose> 
                                              <xsl:when test="string(wnio:Podstawa) != ''"> 
                                                       <span class="field-text"> 
                                                                <xsl:value-of select="wnio:Podstawa" /> 
                                                       </span> 
                                             \langle xsl:when\rangle<xsl:otherwise>&#160;</xsl:otherwise>
                                     </xsl:choose> 
                           \langlediv\rangle
```

```
</div><div class="text-center text-middle" style="width:30px;display:inline-block;"> 
   <xsl:for-each select="wnio:Jednostka"> 
\langlediv \rangle
```

```
\langle xsl: \text{if test} = \text{``} = \text{&} \# 39 \text{cm} \times 2 \text{&} \# 39 \text{''} \rangle
```

```
m<sub>sup</sub>
```
 $\mathcal{L}$ 

```
\langlesup\rangle\langle xsl:if \rangle \langle xsl:if test="not(.=\&\#39;m2\&\#39;">
                              <span > <xsl:choose> 
      \langle xsl:when test="string(.) !=''' <xsl:value-of select="." /> 
      \langle xsl:when\rangle<xsl:otherwise>&#160;</xsl:otherwise>
    </xsl:choose> 
</span> 
                    \langle xsl:if \rangle
```

```
\langlediv></xsl:for-each> 
</div> 
\langlediv></div></td>
                 \langle tr></xsl:for-each> 
</xsl:for-each> 
         </table> 
\langlediv></div><div class="section" style="border-top:1px solid black;border-bottom:none;"> 
  \langlediv class="title" > D.3 BUDOWLE 
\langlediv>div class="editable section-indent" > <table style="width:100%;" cellpadding="0" cellspacing="0"> 
<xsl:for-each 
select="wnio:TrescDokumentu/wnio:Deklaracje/wnio:Deklaracja/wnio:PrzedmiotyOpodatkowania/w
nio:InformacjaONieruchomosciach/wnio:Budowle/wnio:Budowla/wnio:Skladniki/wnio:Skladnik"> 
  \langle xsl:variable name="lp start 50" select="+(count().preceding-sibling::*) \rangle * 3" /><tr style="vertical-align: top;"> 
                           <td class="text-left text-top bolder" style="border-right:1px solid 
black;border-bottom:1px solid black;width:50%;"><div style="width:100%;"> 
  <span > <xsl:choose> 
     \langle xsl:when test="string(</math>./../wnio:Opis) != "" <xsl:value-of select="../../wnio:Opis" /> 
     \langle xsl:when\rangle\langle xsl:otherwise\&\#160:\langle xsl:otherwise\rangle </xsl:choose> 
<span><br/>>br/></div></td><td style="border-bottom:1px solid black;width:50%;"><div style="width:100%;"> 
   <table class="text-center text-middle bolder" style="border:none;width:100%;" cellpadding="0" 
cellspacing="0"> 
                  <tr style="vertical-align: top;"> 
                           <td class="input-short-center-bold"><div class="field" style="width:100%;"> 
                          \langlediv class="field-value" >
                                   <xsl:choose> 
                                            <xsl:when test="string(wnio:Podstawa) != ''"> 
                                                     <span class="field-text"> 
                                                             <xsl:value-of select="wnio:Podstawa" /> 
                                                    \langlespan\rangle\langle xsl:when\rangle<xsl:otherwise>&#160;</xsl:otherwise>
                                    </xsl:choose> 
                          \langlediv></div></td><td ><xsl:for-each select="wnio:Jednostka"> 
<div style="width:100%;"> 
  \langle xsl: \text{if test} = \text{``} = \text{&} \# 39; \text{m2&} \# 39; \text{''} \rangle
```

```
m<sup>
sup >
```
 $\langle$ sup>

```
\langle xsl:if \rangle \langle xsl:if test="not(.=\&\#39;m2\&\#39;">
                           <span > <xsl:choose> 
     \langle xsl:when test="string(.) !='''\langle xsl:value\text{-}of select="." \rangle\langle xsl:when\rangle\langle xsl:otherwise\&\#160:\langle xsl:otherwise\rangle </xsl:choose> 
</span> 
                 \langle xsl:if\rangle\langlediv></xsl:for-each></td> 
                  \langle tr \rangle</table> 
\langlediv>\langletd>
                  \langle tr \rangle</xsl:for-each> 
         </table> 
\langlediv\rangle</div><div class="section" style="border-top:none;"> 
   <div class="title" style="border-top:none;"> 
   D.4 INFORMACJA O NIERUCHOMOŚCIACH ZWOLNIONYCH 
\langlediv>\langlediv class="editable section-indent min-height" >
  \langlediv \rangle <xsl:for-each 
select="wnio:TrescDokumentu/wnio:Deklaracje/wnio:Deklaracja/wnio:Zalaczniki/wnio:ZalacznikUlg
i/wnio:UlgiIN/wnio:UlgaIN[@typ = \&\#39;\&\#39;]">
   <table style="border:none;width:100%;" cellpadding="0" cellspacing="0"> 
                   <tr style="vertical-align: top;"> 
                            <td class="text-left text-top bolder" style="border-bottom:1px solid 
black;width:50%;"><div style="width:100%;"> 
   <span class="input-medium" > 
   <xsl:choose> 
     \langle xsl:when test="string(wnio:Opis) !=''' \rangle <xsl:value-of select="wnio:Opis" /> 
     \langle xsl·when\rangle\langle xsl:otherwise\&\#160;\langle xsl:otherwise\rangle </xsl:choose> 
</span> 
</div></td><td class="text-center text-middle" style="border-bottom:1px solid black;border-left:1px 
solid black;width:50%;" colspan="2"><div style="width:100%;"> 
   <div class="input-short-center field" style="display:inline-block;"> 
                            <div class="field-value" > 
                                     <xsl:choose> 
                                              <xsl:when test="string(wnio:Powierzchnia) != ''"> 
                                                       <span class="field-text"> 
                                                                <xsl:value-of select="wnio:Powierzchnia" /> 
                                                      \langlespan\rangle\langle xsl:when\rangle<xsl:otherwise>&#160;</xsl:otherwise>
                                     </xsl:choose>
```
 $\langle$ div $>$ 

```
</div><xsl:for-each select="wnio:Jednostka"> 
<div style="display:inline-block;"> 
  \langle xsl: \text{if test} = \text{``} = \text{&} \# 39 \text{cm} 2 \text{&} \# 39 \text{''} \ranglem<sub>sup</sub> 2 
\langlesup>
                  \langle xsl:if \rangle \langle xsl:if test="not(.=\&\#39;m2\&\#39;">
                           <span > <xsl:choose> 
     \langle xsl:when test='string(.) !='''\langle xsl:value-of, select=" \rangle\langle x|sl:when>
      \langle xsl:otherwise\geq k#160:\langle xsl:otherwise\rangle </xsl:choose> 
</span> 
                  \langle xsl:if \rangle\langlediv></xsl:for-each> 
\langlediv\rangle\langle/tr></table> 
</xsl:for-each><xsl:for-each 
select="wnio:TrescDokumentu/wnio:Deklaracje/wnio:Deklaracja/wnio:Zalaczniki/wnio:ZalacznikUlg
i/wnio:UlgiIN/wnio:UlgaIN[@typ='add']">
   <table style="border:none;width:100%;" cellpadding="0" cellspacing="0"> 
                   <tr style="vertical-align: top;"> 
                            <td class="text-left text-top" style="border-bottom:1px solid 
black;width:50%;"><div style="width:100%;"> 
  <span class="input-medium" > <xsl:choose> 
     \langle xsl:when test="string(wnio:Opis) != \cdots \rangle <xsl:value-of select="wnio:Opis" /> 
     \langle xsl:when\rangle\langle xsl:otherwise\geq \&\#160:\langle xsl:otherwise\rangle </xsl:choose> 
</span><div class="full-width field" style="width:75%;"> 
                            <div class="field-label">Przepis prawa:</div> 
                            <div class="field-value" > 
                                      <xsl:choose> 
                                               <xsl:when test="string(wnio:PrzepisPrawa) != ''"> 
                                                        <span class="field-text"> 
                                                                 <xsl:value-of select="wnio:PrzepisPrawa" /> 
                                                        </span> 
                                              \langle xsl:when\rangle<xsl:otherwise>&#160;</xsl:otherwise>
                                      </xsl:choose> 
                           \langlediv\rangle</div><div class="full-width field" style="width:25%;">
```
 <div class="field-label">Rodzaj:</div> <div class="field-value" > <xsl:choose>

```
 <xsl:when test="string(wnio:Rodzaj) != ''"> 
          <span class="field-text"> 
                    <xsl:value-of select="wnio:Rodzaj" /> 
         \langlespan\rangle\langle xsl:when\rangle\langle xsl:otherwise\&\#160:\langle xsl:otherwise\rangle
```
</xsl:choose>

 $\langle$ div $>$ 

 $\langle$ div $>$ 

</div></td><td class="text-center text-middle" style="border-bottom:1px solid black;border-left:1px solid black;width:40%;"><div style="width:100%;"> <div class="input-short-center field" style="display:inline-block;"> <div class="field-label">Powierzchnia/Wartość budowli:</div> <div class="field-value" >

<xsl:choose>

<xsl:when test="string(wnio:Powierzchnia) != ''">

<span class="field-text">

<xsl:value-of select="wnio:Powierzchnia" />

</span>

</xsl:when>

<xsl:otherwise>&#160;</xsl:otherwise>

</xsl:choose>

 $\langle$ div $>$ 

```
</div><xsl:for-each select="wnio:Jednostka"> 
<div style="display:inline-block;"> 
   \langle xsl: \text{if } \text{test} = \text{``} = \& \#39; \text{m2\&} \#39; \text{''} \ranglem<sup>sup > 2 
\langlesup>
                      \langle xsl:if \rangle \langle xsl:if test="not(.=\&\#39;m2\&\#39;">
                                 <span > <xsl:choose> 
      \langle xsl:when test='string(.) \rangle = \langle w \rangle\langlexsl:value-of select="." \rangle\langle xsl:when\rangle<xsl:otherwise>&#160;</xsl:otherwise>
    </xsl:choose> 
</span> 
                      \langle x s |:if>
\langlediv\rangle</xsl:for-each> 
\langle \text{div}\rangle \langle \text{td}\rangle \langle \text{xs} \rangle:if test="true()">
                                  <td style="border-bottom:1px solid black;width:10%;"></td> 
                      \langle xsl:if \rangle\langle tr>
</table> 
</xsl:for-each> 
</div> 
\langlediv>\langlediv></div><div class="page break-after" style="width:22cm;">
```
 <div class="section" style="border-top:none;"> <div class="title darker" > <br/>br/>>II. GRUNTY - Podatek rolny<br/> <br/> http://  $\langle$ div $>$ </div><div class="section" style="border-top:none;border-bottom:none;"> <div class="title" style="border-bottom:none;"> E.1 DANE DOTYCZĄCE PRZEDMIOTÓW OPODATKOWANIA (włącznie ze zwolnionymi) </div><div class="editable section-indent" style="border-top:none;">  $\langle$ div  $\rangle$  <table class="table-with-borders" style="border-top:1px solid black;width:100%;" cellpadding="0" cellspacing="0"> <tr style="vertical-align: top;"> <td class="darker text-center bolder text-middle" style="width:14%;" rowspan="2"><div style="width:100%;"> Klasy użytków wynikające z ewidencji gruntów i budynków </div></td><td class="darker text-center bolder text-middle" style="width:86%;" colspan="6"><div style="width:100%;"> Powierzchnia gruntu w hektarach fizycznych </div></td>  $\langle t$ r $>$ tr $\langle t$ r style="vertical-align: top;" $>$  <td class="darker text-center bolder text-middle" style="border-left:1px solid black;width:14%;"><div style="width:100%;"> Orne </div></td><td class="darker text-center bolder text-middle" style="width:14%;"><div style="width:100%;"> Sady </div></td><td class="darker text-center bolder text-middle" style="width:14%;"><div style="width:100%;"> Użytki zielone </div></td><td class="darker text-center bolder text-middle" style="width:14%;"><div style="width:100%;"> Rolne zabudowane </div></td><td class="darker text-center bolder text-middle" style="width:14%;"><div style="width:100%;"> Zadrzewione i zakrzewione </div></td><td class="darker text-center bolder text-middle bolder" style="width:16%;"><div style="width:100%;"> Ogółem ha  $\langle \text{div}\rangle \langle \text{td}\rangle$  </tr><xsl:for-each select="wnio:TrescDokumentu/wnio:Deklaracje/wnio:Deklaracja/wnio:PrzedmiotyOpodatkowania/w nio:InformaciaRolna"> <tr style="vertical-align: top;"> <td class="darker text-center bolder text-middle"><div style="width:100%;">  $<$ span  $>$  <xsl:choose> <xsl:when test="string(wnio:Grupa/wnio:PrzedmiotOpodatkowania[wnio:Klasa= $&\#39;I&\#39;$ ]/wnio:Klasa) != ''"> <xsl:value-of select="wnio:Grupa/wnio:PrzedmiotOpodatkowania[wnio:Klasa='I']/wnio:Klasa" />  $\langle xsl:when\rangle$ <xsl:otherwise>&#160;</xsl:otherwise> </xsl:choose>

</span> </div></td><xsl:for-each select="wnio:Grupa/wnio:PrzedmiotOpodatkowania[wnio:Klasa='I']">

```
 <td class="input-short-center text-middle text-center"><div class="field" style="width:100%;"> 
                       <div class="field-value" > 
                                <xsl:choose> 
                                        <xsl:when test="string(wnio:PowOgolem) != ''">
                                                 <span class="field-text"> 
                                                         <xsl:value-of select="wnio:PowOgolem" /> 
                                                \langlespan\rangle\langle xsl:when\rangle<xsl:otherwise>&#160;</xsl:otherwise>
                                </xsl:choose>
```
 $\langle$ div $>$ 

 $\langle$ div> $\langle$ td>

</xsl:for-each><td class="text-center bolder text-middle input-short-center-bold"><div class="field" style="width:100%;">

<div class="field-value" >

<xsl:choose>

```
 <xsl:when
```
test="string(wnio:Podsumowanie/wnio:PowOgolemKlasaI) != ''">

<span class="field-text">

<xsl:value-of

select="wnio:Podsumowanie/wnio:PowOgolemKlasaI" />

 $\langle$ span $\rangle$ 

 $\langle xsl:when\rangle$  $\langle xsl:otherwise\geq \&\#160:\langle xsl:otherwise\rangle$ 

</xsl:choose>

 $\langle$ div $>$ 

</div></td>

```
\langle t</xsl:for-each><xsl:for-each 
select="wnio:TrescDokumentu/wnio:Deklaracje/wnio:Deklaracja/wnio:PrzedmiotyOpodatkowania/w
nio:InformacjaRolna"> <tr style="vertical-align: top;">
                       <td class="darker text-center bolder text-middle"><div 
style="width:100%;"> 
  <span > <xsl:choose> 
     <xsl:when 
test="string(wnio:Grupa/wnio:PrzedmiotOpodatkowania[wnio:Klasa='II']/wnio:Klasa) !=
''"> 
        <xsl:value-of 
select="wnio:Grupa/wnio:PrzedmiotOpodatkowania[wnio:Klasa='II']/wnio:Klasa" />
    \langle xsl:when\rangle\langle xsl:otherwise\&\#160:\langle xsl:otherwise\rangle </xsl:choose> 
</span> 
</div></td><xsl:for-each
select="wnio:Grupa/wnio:PrzedmiotOpodatkowania[wnio:Klasa='II']">
```

```
 <td class="input-short-center text-middle text-center"><div class="field" style="width:100%;"> 
                       <div class="field-value" > 
                               <xsl:choose> 
                                        <xsl:when test="string(wnio:PowOgolem) != ''">
                                                <span class="field-text"> 
                                                        <xsl:value-of select="wnio:PowOgolem" /> 
                                                </span> 
                                       \langle xsl:when\rangle<xsl:otherwise>&#160;</xsl:otherwise>
                               </xsl:choose>
```
 $\langle$ div $>$ 

 $\langle$ div $\rangle$ 

</xsl:for-each><td class="text-center bolder text-middle input-short-center-bold"><div class="field" style="width:100%;">

> <div class="field-value" > <xsl:choose>

<xsl:when

test="string(wnio:Podsumowanie/wnio:PowOgolemKlasaII) != ''">

<span class="field-text">

<xsl:value-of

select="wnio:Podsumowanie/wnio:PowOgolemKlasaII" />

</span>

 $\langle xsl:when\rangle$ <xsl:otherwise>&#160;</xsl:otherwise>

</xsl:choose>

 $\langle$ div $>$ 

 $\langle$ div> $\langle$ td>

```
\langle tr \rangle</xsl:for-each><xsl:for-each 
select="wnio:TrescDokumentu/wnio:Deklaracje/wnio:Deklaracja/wnio:PrzedmiotyOpodatkowania/w
nio:InformacjaRolna"> <tr style="vertical-align: top;">
                        <td class="darker text-center bolder text-middle"><div 
style="width:100%;"> 
  <span > <xsl:choose> 
     <xsl:when 
test="string(wnio:Grupa/wnio:PrzedmiotOpodatkowania[wnio:Klasa='III']/wnio:Klasa) !=
''"> 
        <xsl:value-of 
select="wnio:Grupa/wnio:PrzedmiotOpodatkowania[wnio:Klasa='III']/wnio:Klasa" />
    \langle xsl:when\rangle\langle xsl:otherwise\&\#160:\langle xsl:otherwise\rangle </xsl:choose> 
</span> 
</div></td><xsl:for-each 
select="wnio:Grupa/wnio:PrzedmiotOpodatkowania[wnio:Klasa='III&#39:1">
   <td class="input-short-center text-middle text-center"><div class="field" style="width:100%;"> 
                        <div class="field-value" > 
                                <xsl:choose>
```
<xsl:when test="string(wnio:PowOgolem) != ''">

```
 <span class="field-text"> 
                  <xsl:value-of select="wnio:PowOgolem" /> 
         </span> 
\langle xsl:when\rangle<xsl:otherwise>&#160;</xsl:otherwise>
```
</xsl:choose>

 $\langle$ div $>$ 

 $\langle$ div> $\langle$ td>

</xsl:for-each><td class="text-center bolder text-middle input-short-center-bold"><div class="field" style="width:100%;">

<div class="field-value" >

<xsl:choose>

<xsl:when

test="string(wnio:Podsumowanie/wnio:PowOgolemKlasaIII) != ''">

<span class="field-text">

<xsl:value-of

select="wnio:Podsumowanie/wnio:PowOgolemKlasaIII" />

 $\langle$ span $\rangle$ 

 $\langle xsl:when \rangle$ <xsl:otherwise>&#160;</xsl:otherwise>

</xsl:choose>

 $\langle$ div $>$ 

</div></td>

```
\langle tr \rangle</xsl:for-each><xsl:for-each 
select="wnio:TrescDokumentu/wnio:Deklaracje/wnio:Deklaracja/wnio:PrzedmiotyOpodatkowania/w
nio:InformacjaRolna"> <tr style="vertical-align: top;">
                          <td class="darker text-center bolder text-middle"><div 
style="width:100%;"> 
  <span > <xsl:choose> 
      <xsl:when 
test="string(wnio:Grupa/wnio:PrzedmiotOpodatkowania[wnio:Klasa='IIIa']/wnio:Klasa)
!= ''"> 
        <xsl:value-of 
select="wnio:Grupa/wnio:PrzedmiotOpodatkowania[wnio:Klasa='IIIa']/wnio:Klasa" />
     \langle xsl:when\rangle\langle xsl:otherwise\&\#160:\langle xsl:otherwise\rangle </xsl:choose> 
\langlespan\rangle</div></td><xsl:for-each
select="wnio:Grupa/wnio:PrzedmiotOpodatkowania[wnio:Klasa='IIIa']">
  \langle xsl: \text{if test} = "string(wnio:NieDotyczy) = \&\#39;T\&\#39;"> <td class="darker"><div style="width:100%;"> 
\langlediv>\langletd>
                 \langle xsl: \text{if}\rangle \langle xsl: \text{if test} = \text{not}(\text{string}(\text{wnio:}\text{NieDotyczy}) = \&\#39;T\&\#39;<td >div style="width:100%;"> <div class="input-short-center text-middle text-center field" > 
                         \langlediv class="field-value" >
```
### <xsl:choose>

```
 <xsl:when test="string(wnio:PowOgolem) != ''">
```

```
 <span class="field-text">
```
## <xsl:value-of select="wnio:PowOgolem" />

</span>

 $\langle xsl:when\rangle$ 

<xsl:otherwise>&#160;</xsl:otherwise>

</xsl:choose>

 $\langle$ div $>$ 

</div>  $\langle$ div> $\langle$ td>

 $\langle xsl:$ if $\rangle$ 

</xsl:for-each><td class="text-center bolder text-middle input-short-center-bold"><div class="field" style="width:100%;">

<div class="field-value" >

 <xsl:choose> <xsl:when

```
test="string(wnio:Podsumowanie/wnio:PowOgolemKlasaIIIa) != ''">
```

```
 <span class="field-text">
```
<xsl:value-of

select="wnio:Podsumowanie/wnio:PowOgolemKlasaIIIa" />

</span>

```
\langle xsl:when\rangle<xsl:otherwise>&#160;</xsl:otherwise>
```
</xsl:choose>

 $\langle$ div>

 $\langle$ div> $\langle$ td>

```
\langle tr \rangle</xsl:for-each><xsl:for-each 
select="wnio:TrescDokumentu/wnio:Deklaracje/wnio:Deklaracja/wnio:PrzedmiotyOpodatkowania/w
nio:InformacjaRolna"> <tr style="vertical-align: top;">
                       <td class="darker text-center bolder text-middle"><div 
style="width:100%;"> 
  <span > <xsl:choose> 
    <xsl:when
test="string(wnio:Grupa/wnio:PrzedmiotOpodatkowania[wnio:Klasa='IIIb']/wnio:Klasa)
!= ''"> 
        <xsl:value-of 
select="wnio:Grupa/wnio:PrzedmiotOpodatkowania[wnio:Klasa='IIIb']/wnio:Klasa" />
    \langle xsl:when\rangle<xsl:otherwise>&#160;</xsl:otherwise>
   </xsl:choose> 
</span> 
</div></td><xsl:for-each 
select="wnio:Grupa/wnio:PrzedmiotOpodatkowania[wnio:Klasa='IIIb']">
  \langle xsl: \text{if test} = "string(wnio:NieDotyczy) = \&\#39;T\&\#39;
```

```
 <td class="darker"><div style="width:100%;">
```
 $\langle \text{div}\rangle \langle \text{td}\rangle$ 

## $\langle x s l : i \rangle \langle x s l : i \rangle \langle x s l : i \rangle$  test="not(string(wnio:NieDotyczy) = 'T')">

<td class="input-short-center text-middle text-center"><div class="field"

style="width:100%;">

```
 <div class="field-value" >
```
<xsl:choose>

<xsl:when test="string(wnio:PowOgolem) != ''">

<span class="field-text">

<xsl:value-of select="wnio:PowOgolem" />

</span>

 </xsl:when>  $\langle xsl:otherwise\&\#160:\langle xsl:otherwise\rangle$ 

</xsl:choose>

 $\langle$ div $>$ 

 $\langle$ div> $\langle$ td>

 $\langle xsl:$ if>

</xsl:for-each><td class="text-center bolder text-middle input-short-center-bold"><div class="field" style="width:100%;">

<div class="field-value" >

<xsl:choose>

<xsl:when

test="string(wnio:Podsumowanie/wnio:PowOgolemKlasaIIIb) != ''">

<span class="field-text">

<xsl:value-of

select="wnio:Podsumowanie/wnio:PowOgolemKlasaIIIb" />

</span>

 $\langle xsl:when\rangle$ <xsl:otherwise>&#160;</xsl:otherwise> </xsl:choose>

 $\langle$ div $\rangle$ 

 $\langle$ div> $\langle$ td>

 $\langle$ tr $>$ </xsl:for-each><xsl:for-each select="wnio:TrescDokumentu/wnio:Deklaracje/wnio:Deklaracja/wnio:PrzedmiotyOpodatkowania/w nio:InformacjaRolna"> <tr style="vertical-align: top;"> <td class="darker text-center bolder text-middle"><div style="width:100%;">  $<$ span  $>$  <xsl:choose> <xsl:when test="string(wnio:Grupa/wnio:PrzedmiotOpodatkowania[wnio:Klasa='IV']/wnio:Klasa) != ''"> <xsl:value-of select="wnio:Grupa/wnio:PrzedmiotOpodatkowania[wnio:Klasa='IV']/wnio:Klasa" /> </xsl:when> <xsl:otherwise>&#160:</xsl:otherwise> </xsl:choose>  $\langle$ span $\rangle$ </div></td><xsl:for-each select="wnio:Grupa/wnio:PrzedmiotOpodatkowania[wnio:Klasa='IV']">

<td class="input-short-center text-middle text-center"><div class="field" style="width:100%;">

## <div class="field-value" > <xsl:choose> <xsl:when test="string(wnio:PowOgolem) != ''"> <span class="field-text"> <xsl:value-of select="wnio:PowOgolem" /> </span>  $\langle xsl:when\rangle$

<xsl:otherwise>&#160;</xsl:otherwise>

</xsl:choose>

 $\langle$ div $\rangle$ 

 $\langle \text{div}\rangle \langle \text{td}\rangle$ 

</xsl:for-each><td class="text-center bolder text-middle input-short-center-bold"><div class="field" style="width:100%;">

<div class="field-value" >

 <xsl:choose> <xsl:when

test="string(wnio:Podsumowanie/wnio:PowOgolemKlasaIV) != ''">

<span class="field-text">

<xsl:value-of

select="wnio:Podsumowanie/wnio:PowOgolemKlasaIV" />

</span>

 $\langle xsl:when\rangle$ <xsl:otherwise>&#160;</xsl:otherwise>

</xsl:choose>

 $\langle$ div $>$ 

 $\langle \text{div}\rangle \langle \text{td}\rangle$ 

 $\langle t$ r $>$ </xsl:for-each><xsl:for-each select="wnio:TrescDokumentu/wnio:Deklaracje/wnio:Deklaracja/wnio:PrzedmiotyOpodatkowania/w nio:InformacjaRolna"> <tr style="vertical-align: top;"> <td class="darker text-center bolder text-middle"><div style="width:100%;">  $<$ span  $>$  <xsl:choose> <xsl:when test="string(wnio:Grupa/wnio:PrzedmiotOpodatkowania[wnio:Klasa='IVa']/wnio:Klasa) != ''"> <xsl:value-of select="wnio:Grupa/wnio:PrzedmiotOpodatkowania[wnio:Klasa=&#39:IVa&#39:]/wnio:Klasa" />  $\langle xsl·when \rangle$ <xsl:otherwise>&#160;</xsl:otherwise> </xsl:choose> </span> </div></td><xsl:for-each select="wnio:Grupa/wnio:PrzedmiotOpodatkowania[wnio:Klasa='IVa']">  $\langle xsl: \text{if test} = \text{string}(\text{wnio:}\text{NieDotyczy}) = \&\#39;T\&\#39;">$ 

<td class="darker"><div style="width:100%;">

 $\langle$ div> $\langle$ td>

 $\langle x s l : i \rangle \langle x s l : i \rangle \langle x s l : i \rangle$  test="not(string(wnio:NieDotyczy) = 'T')">

```
 <td class="input-short-center text-middle text-center"><div class="field"
```
style="width:100%;">

```
 <div class="field-value" >
```
<xsl:choose>

```
\langle xsl: when test="string(wnio:PowOgolem) != "">
```

```
 <span class="field-text">
```
<xsl:value-of select="wnio:PowOgolem" />

</span>

 $\langle xsl:when\rangle$ 

```
<xsl:otherwise>&#160;</xsl:otherwise>
```
</xsl:choose>

 $\langle$ div $>$ 

 $\langle \text{div}\rangle \langle \text{td}\rangle$ 

 $\langle xsl:$ if>

</xsl:for-each><td class="text-center bolder text-middle input-short-center-bold"><div class="field" style="width:100%;">

<div class="field-value" >

<xsl:choose>

 <xsl:when test="string(wnio:Podsumowanie/wnio:PowOgolemKlasaIVa) != ''"> <span class="field-text">

```
 <xsl:value-of
```
select="wnio:Podsumowanie/wnio:PowOgolemKlasaIVa" />

```
 </span>
```

```
\langle xsl:when\rangle<xsl:otherwise>&#160;</xsl:otherwise>
```
</xsl:choose>

 $\langle$ div $>$ 

 $\langle$ div> $\langle$ td>

```
\langle tr \rangle</xsl:for-each><xsl:for-each 
select="wnio:TrescDokumentu/wnio:Deklaracje/wnio:Deklaracja/wnio:PrzedmiotyOpodatkowania/w
nio:InformacjaRolna"> <tr style="vertical-align: top;">
                       <td class="darker text-center bolder text-middle"><div 
style="width:100%;"> 
  <span > <xsl:choose> 
     <xsl:when 
test="string(wnio:Grupa/wnio:PrzedmiotOpodatkowania[wnio:Klasa=&#39:IVb&#39:]/wnio:Klasa)
!= ""> <xsl:value-of 
select="wnio:Grupa/wnio:PrzedmiotOpodatkowania[wnio:Klasa='IVb']/wnio:Klasa" />
    \langle xsl:when\rangle<xsl:otherwise>&#160;</xsl:otherwise>
   </xsl:choose> 
</span> 
</div></td><xsl:for-each
select="wnio:Grupa/wnio:PrzedmiotOpodatkowania[wnio:Klasa='IVb']">
```

```
\langle xsl: \text{if test} = "string(wnio:NieDotyczy) = \&\#39;T\&\#39; <td class="darker"><div style="width:100%;">
```
 $\langle$ div> $\langle$ td>  $\langle x s |$ :if> $\langle x s |$ :if test="not(string(wnio:NieDotyczy) = 'T')"> <td class="input-short-center text-middle text-center"><div class="field" style="width:100%;"> <div class="field-value" > <xsl:choose> <xsl:when test="string(wnio:PowOgolem) != ''"> <span class="field-text"> <xsl:value-of select="wnio:PowOgolem" />  $\langle$ span $\rangle$ 

 $\langle xsl:when\rangle$ 

<xsl:otherwise>&#160;</xsl:otherwise>

</xsl:choose>

 $\langle$ div $>$ 

 $\langle$ div> $\langle$ td>

 $\langle xsl:if\rangle$ 

</xsl:for-each><td class="text-center bolder text-middle input-short-center-bold"><div class="field" style="width:100%;">

<div class="field-value" >

<xsl:choose>

 $\langle xsl·when$ 

test="string(wnio:Podsumowanie/wnio:PowOgolemKlasaIVb) != ''">

<span class="field-text">

<xsl:value-of

select="wnio:Podsumowanie/wnio:PowOgolemKlasaIVb" />

</span>

 $\langle xsl:when\rangle$  <xsl:otherwise>&#160;</xsl:otherwise> </xsl:choose>

 $\langle$ div $>$ 

</div></td>

 $\langle$ /tr $>$ </xsl:for-each><xsl:for-each select="wnio:TrescDokumentu/wnio:Deklaracje/wnio:Deklaracja/wnio:PrzedmiotyOpodatkowania/w nio:InformacjaRolna"> <tr style="vertical-align: top;"> <td class="darker text-center bolder text-middle"><div style="width:100%;">  $<$ span  $>$  <xsl:choose> <xsl:when test="string(wnio:Grupa/wnio:PrzedmiotOpodatkowania[wnio:Klasa='V']/wnio:Klasa) != ''"> <xsl:value-of select="wnio:Grupa/wnio:PrzedmiotOpodatkowania[wnio:Klasa='V']/wnio:Klasa" />  $\langle xsl:when\rangle$ <xsl:otherwise>&#160:</xsl:otherwise> </xsl:choose> </span> </div></td><xsl:for-each select="wnio:Grupa/wnio:PrzedmiotOpodatkowania[wnio:Klasa='V']">

#### <td class="input-short-center text-middle text-center"><div class="field" style="width:100%;"> <div class="field-value" > <xsl:choose>

<xsl:when test="string(wnio:PowOgolem) != ''">

<span class="field-text">

<xsl:value-of select="wnio:PowOgolem" />

</span>

 $\langle xsl:when\rangle$ 

<xsl:otherwise>&#160;</xsl:otherwise>

</xsl:choose>

 $\langle$ div $>$ 

 $\langle \text{div}\rangle \langle \text{td}\rangle$ 

</xsl:for-each><td class="text-center bolder text-middle input-short-center-bold"><div class="field" style="width:100%;">

<div class="field-value" >

<xsl:choose>

<xsl:when

test="string(wnio:Podsumowanie/wnio:PowOgolemKlasaV) != ''">

<span class="field-text">

<xsl:value-of

select="wnio:Podsumowanie/wnio:PowOgolemKlasaV" />

</span>

 </xsl:when> <xsl:otherwise>&#160;</xsl:otherwise>

</xsl:choose>

 $\langle$ div $>$ 

</div></td>

 $\langle t$ r $>$ </xsl:for-each><xsl:for-each select="wnio:TrescDokumentu/wnio:Deklaracje/wnio:Deklaracja/wnio:PrzedmiotyOpodatkowania/w nio:InformacjaRolna"> <tr style="vertical-align: top;"> <td class="darker text-center bolder text-middle"><div style="width:100%;">  $<$ span  $>$  <xsl:choose> <xsl:when test="string(wnio:Grupa/wnio:PrzedmiotOpodatkowania[wnio:Klasa='VI']/wnio:Klasa) != ''"> <xsl:value-of select="wnio:Grupa/wnio:PrzedmiotOpodatkowania[wnio:Klasa='VI']/wnio:Klasa" />  $\langle xsl:when\rangle$ <xsl:otherwise>&#160;</xsl:otherwise> </xsl:choose> </span> </div></td><xsl:for-each select="wnio:Grupa/wnio:PrzedmiotOpodatkowania[wnio:Klasa='VI']"> <td class="input-short-center text-middle text-center"><div class="field" style="width:100%;"> <div class="field-value" >

<xsl:choose>

#### <xsl:when test="string(wnio:PowOgolem) != ''"> <span class="field-text">

```
 <xsl:value-of select="wnio:PowOgolem" />
```
 $\langle$ span $\rangle$ 

 $\langle xsl:when\rangle$  $\langle xsl:otherwise\&\#160:\langle xsl:otherwise\rangle$ 

</xsl:choose>

 $\langle$ div $>$ 

</div></td>

</xsl:for-each><td class="text-center bolder text-middle input-short-center-bold"><div class="field" style="width:100%;">

<div class="field-value" >

<xsl:choose>

<xsl:when

test="string(wnio:Podsumowanie/wnio:PowOgolemKlasaVI) != ''">

<span class="field-text">

<xsl:value-of

select="wnio:Podsumowanie/wnio:PowOgolemKlasaVI" />

 $\langle$ span $\rangle$ 

 $\langle xsl:when\rangle$ 

## <xsl:otherwise>&#160;</xsl:otherwise>

</xsl:choose>

 $\langle$ div $>$ 

 $\langle$ div> $\langle$ td>

```
\langle tr></xsl:for-each><xsl:for-each 
select="wnio:TrescDokumentu/wnio:Deklaracje/wnio:Deklaracja/wnio:PrzedmiotyOpodatkowania/w
nio:InformacjaRolna"> <tr style="vertical-align: top;">
                        <td class="darker text-center bolder text-middle"><div 
style="width:100%;"> 
  <span > <xsl:choose> 
      <xsl:when 
test="string(wnio:Grupa/wnio:PrzedmiotOpodatkowania[wnio:Klasa='VIz']/wnio:Klasa)
!= ""> <xsl:value-of 
select="wnio:Grupa/wnio:PrzedmiotOpodatkowania[wnio:Klasa='VIz']/wnio:Klasa" />
    \langle xsl:when \rangle\langle xsl:otherwise\&\#160:\langle xsl:otherwise\rangle </xsl:choose> 
</span> 
</div></td><xsl:for-each 
select="wnio:Grupa/wnio:PrzedmiotOpodatkowania[wnio:Klasa='VIz']">
   <td class="input-short-center text-middle text-center"><div class="field" style="width:100%;"> 
                       \langlediv class="field-value" > <xsl:choose> 
                                       <xsl:when test="string(wnio:PowOgolem) != ''">
                                               <span class="field-text"> 
                                                       <xsl:value-of select="wnio:PowOgolem" />
```
</span>

### $\langle xsl:when\rangle$ <xsl:otherwise>&#160;</xsl:otherwise> </xsl:choose>

 $\langle$ div $\rangle$ 

 $\langle$ div> $\langle$ td>

</xsl:for-each><td class="text-center bolder text-middle input-short-center-bold"><div class="field" style="width:100%;">

<div class="field-value" >

<xsl:choose>

<xsl:when

test="string(wnio:Podsumowanie/wnio:PowOgolemKlasaVIz) != ''">

<span class="field-text">

<xsl:value-of

select="wnio:Podsumowanie/wnio:PowOgolemKlasaVIz" />

 </span>  $\langle xsl:when\rangle$ 

 $\langle xsl:otherwise\rangle \& \#160:\langle xsl:otherwise\rangle$ 

</xsl:choose>

 $\langle$ div $>$ 

</div></td>

 $\langle t$ r $>$ </xsl:for-each><xsl:for-each select="wnio:TrescDokumentu/wnio:Deklaracje/wnio:Deklaracja/wnio:PrzedmiotyOpodatkowania/w nio:InformacjaRolna"> <tr style="vertical-align: top;"> <td class="darker text-left bolder text-middle" style="width:80%;" colspan="6"><div style="width:100%;">  $<$ span  $>$  <xsl:choose>  $\langle xsl:$ when test="string(wnio:Grupa[wnio:Nazwa='Grunty rolne zabudowane - $Br\&\#39$ ; |/wnio:Nazwa) != ""> <xsl:value-of select="wnio:Grupa[wnio:Nazwa=&#39;Grunty rolne zabudowane -Br&#39:1/wnio:Nazwa" />  $\langle xsl·when \rangle$  $\langle xsl:otherwise\&\#160:\langle xsl:otherwise\rangle$  </xsl:choose> </span> </div></td><td class="text-center bolder text-middle input-short-center-bold" style="width:20%;"><div style="width:100%;">  $\langle$ div class="field"  $>$  <div class="field-value" > <xsl:choose> <xsl:when test="string(wnio:Grupa[wnio:Nazwa='Grunty rolne zabudowane -Br']/wnio:PrzedmiotOpodatkowania/wnio:PowOgolem) != ""> <span class="field-text"> <xsl:value-of select="wnio:Grupa[wnio:Nazwa=&#39:Grunty rolne zabudowane -Br']/wnio:PrzedmiotOpodatkowania/wnio:PowOgolem" /> </span> </xsl:when> <xsl:otherwise>&#160;</xsl:otherwise>

```
 </xsl:choose>
```
 $\langle$ div $\rangle$ 

</div>  $\langle$ div $\rangle$  $\langle$ /tr $>$ </xsl:for-each><xsl:for-each select="wnio:TrescDokumentu/wnio:Deklaracje/wnio:Deklaracja/wnio:PrzedmiotyOpodatkowania/w nio:InformacjaRolna"> <tr style="vertical-align: top;"> <td class="darker text-left bolder text-middle" style="width:80%;" colspan="6"><div style="width:100%;">  $<$ span  $>$  <xsl:choose> <xsl:when test="string(wnio:Grupa[wnio:Nazwa=&#39;Sady - S&#39;]/wnio:Nazwa) != ""> <xsl:value-of select="wnio:Grupa[wnio:Nazwa=&#39;Sady - S&#39;]/wnio:Nazwa" /> </xsl:when>  $\langle xsl:otherwise\geq k#160:\langle xsl:otherwise\rangle$  </xsl:choose> </span> </div></td><td class="text-center bolder text-middle input-short-center-bold" style="width:20%;"><div style="width:100%;"> <div class="field" > <div class="field-value" > <xsl:choose> <xsl:when test="string(wnio:Grupa[wnio:Nazwa=&#39;Sady - S']/wnio:PrzedmiotOpodatkowania/wnio:PowOgolem) != ""> <span class="field-text"> <xsl:value-of select="wnio:Grupa[wnio:Nazwa='Sady -S']/wnio:PrzedmiotOpodatkowania/wnio:PowOgolem" /> </span>  $\langle xsl:when\rangle$ <xsl:otherwise>&#160;</xsl:otherwise> </xsl:choose>  $\langle$ div $\rangle$ </div>  $\langle \text{div}\rangle \langle \text{td}\rangle$  $\langle tr \rangle$ </xsl:for-each><tr style="vertical-align: top;"> <td class="darker text-left bolder text-middle" colspan="7"><div style="width:100%;">  $<$ span  $>$  <xsl:choose> <xsl:when test="string(wnio:TrescDokumentu/wnio:Deklaracje/wnio:Deklaracja/wnio:PrzedmiotyOpodatkowani a/wnio:InformacjaRolna/wnio:Grupa[wnio:Nazwa='Grunty pod stawami']/wnio:Nazwa) != ''"> <xsl:value-of select="wnio:TrescDokumentu/wnio:Deklaracje/wnio:Deklaracja/wnio:PrzedmiotyOpodatkowania/w nio:InformacjaRolna/wnio:Grupa[wnio:Nazwa='Grunty pod stawami']/wnio:Nazwa" />  $\langle xsl:when\rangle$ <xsl:otherwise>&#160;</xsl:otherwise>

 $\langle xsl:choose \rangle$  $\langle$ span $\rangle$  $\langle \overline{div}\rangle \langle \overline{td}\rangle$  </tr><xsl:for-each select="wnio:TrescDokumentu/wnio:Deklaracje/wnio:Deklaracja/wnio:PrzedmiotyOpodatkowania/w nio:InformacjaRolna"> <tr style="vertical-align: top;"> <td class="darker text-center bolder text-middle" style="width:16%;"><div style="width:100%;"> </div></td><td class="text-left darker bolder text-middle" style="width:64%;" colspan="5"><div style="width:100%;">  $\langle$ span  $\rangle$  <xsl:choose> <xsl:when test="string(wnio:Grupa[wnio:Nazwa=&#39;Grunty pod stawami']/wnio:PrzedmiotOpodatkowania[wnio:Klasa='a) zarybione, łososiem, trocią, głowacicą, palią i pstrągiem $&\#39$ ; ]/wnio:Klasa) != ""> <xsl:value-of select="wnio:Grupa[wnio:Nazwa=&#39;Grunty pod stawami']/wnio:PrzedmiotOpodatkowania[wnio:Klasa='a) zarybione, łososiem, trocią, głowacicą, palią i pstrągiem $\&\#39$ ;  $\frac{\text{1}}{\text{1}}$ wnio:Klasa" /> </xsl:when>  $\langle xsl:otherwise\&\#160:\langle xsl:otherwise\rangle$  </xsl:choose> </span> </div></td><td class="text-center bolder text-middle input-short-center-bold" style="width:20%;"><div style="width:100%;"> <div class="full-width field" > <div class="field-value" > <xsl:choose> <xsl:when test="string(wnio:Grupa[wnio:Nazwa= $&\#39$ :Grunty pod stawami']/wnio:PrzedmiotOpodatkowania[wnio:Klasa='a) zarybione, łososiem, trocią, głowacicą, palią i pstrągiem $\&\#39$ ; ]/wnio:PowOgolem) != ""> <span class="field-text"> <xsl:value-of select="wnio:Grupa[wnio:Nazwa='Grunty pod stawami']/wnio:PrzedmiotOpodatkowania[wnio:Klasa='a) zarybione, łososiem, trocią, głowacicą, palią i pstrągiem $\&\#39$ ;  $]\wedge$ wnio:PowOgolem" />  $\langle$ span $\rangle$  $\langle xsl:when\rangle$ <xsl:otherwise>&#160;</xsl:otherwise> </xsl:choose>  $\langle$ div $>$ 

</div>  $\langle$ div> $\langle$ td>

 $\langle t$ r $>$ 

</xsl:for-each><xsl:for-each

select="wnio:TrescDokumentu/wnio:Deklaracje/wnio:Deklaracja/wnio:PrzedmiotyOpodatkowania/w nio:InformacjaRolna"> <tr style="vertical-align: top;">

 <td class="darker text-center bolder text-middle" style="width:16%;"><div style="width:100%;">

</div></td><td class="text-left darker bolder text-middle" style="width:64%;" colspan="5"><div style="width:100%;">

```
<span > <xsl:choose> 
    <xsl:when test="string(wnio:Grupa[wnio:Nazwa=&#39;Grunty pod
stawami']/wnio:PrzedmiotOpodatkowania[wnio:Klasa='b) zarybione innymi gatunkami
ryb niż w poz. a&#39:1/wnio:Klasa) != "">
       <xsl:value-of select="wnio:Grupa[wnio:Nazwa=&#39;Grunty pod
stawami']/wnio:PrzedmiotOpodatkowania[wnio:Klasa='b) zarybione innymi gatunkami
ryb niż w poz. a']/wnio:Klasa" />
    \langle xsl:when\rangle<xsl:otherwise>&#160;</xsl:otherwise>
   </xsl:choose> 
\langlespan\rangle</div></td><td class="text-center bolder text-middle input-short-center-bold" 
style="width:20%;"><div style="width:100%;"> 
   <div class="full-width field" > 
                       <div class="field-value" > 
                              <xsl:choose> 
                                     \langle xsl:whentest="string(wnio:Grupa[wnio:Nazwa=&\#39:Grunty pod
stawami&#39:1/wnio:PrzedmiotOpodatkowania[wnio:Klasa=&#39:b) zarybione innymi gatunkami
ryb niż w poz. a']/wnio:PowOgolem) != "">
                                              <span class="field-text"> 
                                                     <xsl:value-of 
select="wnio:Grupa[wnio:Nazwa='Grunty pod
stawami']/wnio:PrzedmiotOpodatkowania[wnio:Klasa='b) zarybione innymi gatunkami
ryb niż w poz. a']/wnio:PowOgolem" />
                                              </span> 
                                     \langle xsl:when\rangle<xsl:otherwise>&#160;</xsl:otherwise>
                               </xsl:choose> 
                      \langlediv>\langlediv\rangle</div></td>
               \langletr></xsl:for-each><xsl:for-each 
select="wnio:TrescDokumentu/wnio:Deklaracje/wnio:Deklaracja/wnio:PrzedmiotyOpodatkowania/w
nio:InformacjaRolna"> <tr style="vertical-align: top;">
                       <td class="darker text-center bolder text-middle" style="width:16%;"><div 
style="width:100%;"> 
</div></td><td class="text-left darker bolder text-middle" style="width:64%;" colspan="5"><div 
style="width:100%;"> 
  <span > <xsl:choose> 
    \langle xsl: when test="string(wnio:Grupa[wnio:Nazwa='Grunty pod
stawami']/wnio:PrzedmiotOpodatkowania[wnio:Klasa='c) grunty pod stawami nie
```

```
zarybionymi&#39:1/wnio:Klasa) != "">
```
<xsl:value-of select="wnio:Grupa[wnio:Nazwa=&#39;Grunty pod

stawami&#39:1/wnio:PrzedmiotOpodatkowania[wnio:Klasa=&#39:c) grunty pod stawami nie zarybionymi $\&\#39$ ; ]/wnio: Klasa" />

 $\langle xsl:when\rangle$ 

 $\langle xsl:otherwise\&\#160;\langle xsl:otherwise\rangle$ 

</xsl:choose>

 $\langle$ span $\rangle$ </div></td><td class="text-center bolder text-middle input-short-center-bold" style="width:20%;"><div style="width:100%;">  $\langle$  div class="full-width field"  $>$  $\langle$ div class="field-value"  $>$  <xsl:choose> <xsl:when test="string(wnio:Grupa[wnio:Nazwa='Grunty pod stawami']/wnio:PrzedmiotOpodatkowania[wnio:Klasa='c) grunty pod stawami nie zarybionymi']/wnio:PowOgolem) != ""> <span class="field-text"> <xsl:value-of select="wnio:Grupa[wnio:Nazwa='Grunty pod stawami']/wnio:PrzedmiotOpodatkowania[wnio:Klasa='c) grunty pod stawami nie zarybionymi']/wnio:PowOgolem" /> </span> </xsl:when> <xsl:otherwise>&#160;</xsl:otherwise> </xsl:choose>  $\langle$ div $>$  $\langle$ div $>$ </div></td>  $\langle$ /tr $>$ </xsl:for-each><xsl:for-each select="wnio:TrescDokumentu/wnio:Deklaracje/wnio:Deklaracja/wnio:PrzedmiotyOpodatkowania/w nio:InformacjaRolna"> <tr style="vertical-align: top;"> <td class="darker text-left bolder text-middle" style="width:80%;" colspan="6"><div style="width:100%;">  $<$ span  $>$  <xsl:choose>  $\langle xsl:$ when test="string(wnio:Grupa[wnio:Nazwa='Rowy']/wnio:Nazwa) != ""> <xsl:value-of select="wnio:Grupa[wnio:Nazwa=&#39;Rowy&#39;]/wnio:Nazwa" />  $\langle xsl:when \rangle$  $\langle xsl:otherwise\&\#160:\langle xsl:otherwise\rangle$  </xsl:choose> </span> </div></td><td class="text-center bolder text-middle input-short-center-bold" style="width:20%;"><div style="width:100%;"> <div class="field" > <div class="field-value" > <xsl:choose>  $\langle xsl:when$ test="string(wnio:Grupa[wnio:Nazwa='Rowy']/wnio:PrzedmiotOpodatkowania/wnio:Pow Ogolem)  $!=$  ""> <span class="field-text"> <xsl:value-of select="wnio:Grupa[wnio:Nazwa='Rowy']/wnio:PrzedmiotOpodatkowania/wnio:PowOgol em"  $/$  $\langle$ span $\rangle$  $\langle xsl:when\rangle$ <xsl:otherwise>&#160;</xsl:otherwise> </xsl:choose>

 $\langle$ div $\rangle$  $\langle \text{div}\rangle \langle \text{td}\rangle$  $\langle$ /tr $>$ </xsl:for-each><xsl:for-each select="wnio:TrescDokumentu/wnio:Deklaracje/wnio:Deklaracja/wnio:PrzedmiotyOpodatkowania/w nio:InformacjaRolna"> <tr style="vertical-align: top;"> <td class="darker text-left bolder text-middle" style="width:80%;" colspan="6"><div style="width:100%;"> RAZEM </div></td><td class="text-center bolder text-middle input-short-center-bold" style="width:20%;"><div style="width:100%;">  $\langle$ div class="field" > <div class="field-value" > <xsl:choose> <xsl:when test="string(wnio:SumaPowOgolem) != ''"> <span class="field-text"> <xsl:value-of select="wnio:SumaPowOgolem" />  $\langle$ span $\rangle$  $\langle xsl:when\rangle$ <xsl:otherwise>&#160;</xsl:otherwise> </xsl:choose>  $\langle$ div $>$  $\langle$ div $>$  $\langle \text{div}\rangle \langle \text{td}\rangle$  $\langle t$ r $>$  $\langle xsl:$ for-each $>$  </table>  $\langle$ div $>$  $\langle$ div $>$  $\langle$ div $>$ div class="section"  $>$  <div class="title" > E.2 INFORMACJA O PRZEDMIOTACH ZWOLNIONYCH </div><div class="editable section-indent min-height" >  $\langle$ div  $\rangle$  <table style="width:100%;" cellpadding="0" cellspacing="0"> <xsl:for-each select="wnio:TrescDokumentu/wnio:Deklaracje/wnio:Deklaracja/wnio:Zalaczniki/wnio:ZalacznikUlg i/wnio:UlgiIR/wnio:UlgaIR[@typ='add']"> <tr style="vertical-align: top;"> <td class="text-left text-top" style="width:15%;"><div style="width:100%;"> <div class="input-short field" > <div class="field-label">Rodzaj:</div>  $\langle$ div class="field-value"  $>$  <xsl:choose> <xsl:when test="string(wnio:Rodzaj) != ''"> <span class="field-text"> <xsl:value-of select="wnio:Rodzaj" /> </span>

 $\langle$ div $>$ 

## $\langle xsl:when\rangle$ <xsl:otherwise>&#160;</xsl:otherwise> </xsl:choose>

 $\langle$ div $\rangle$ 

 $\langle$ div $>$ 

</div></td><td class="text-left text-top" style="width:15%;"><div style="width:100%;"> <div class="input-short field" > <div class="field-label">Klasa:</div> <div class="field-value" > <xsl:choose> <xsl:when test="string(wnio:Klasa) != ''"> <span class="field-text"> <xsl:value-of select="wnio:Klasa" /> </span> </xsl:when>  $\langle xsl:otherwise\rangle \&\#160:\langle xsl:otherwise\rangle$  </xsl:choose>  $\langle$ div $>$  $\langle$ div> </div></td><td class="text-left text-top" style="width:40%;"><div style="width:100%;"> <div class="input-medium field" > <div class="field-label">Przepis prawa:</div> <div class="field-value" > <xsl:choose> <xsl:when test="string(wnio:PrzepisPrawa) != ''"> <span class="field-text"> <xsl:value-of select="wnio:PrzepisPrawa" /> </span>  $\langle xsl:when\rangle$ <xsl:otherwise>&#160;</xsl:otherwise> </xsl:choose>  $\langle$ div $>$ 

 $\langle$ div $>$ 

```
</div></td><td class="text-center text-middle" style="width:15%;"><div style="width:100%;"> 
   <div class="input-short-center field" > 
                          <div class="field-label">Powierzchnia:</div> 
                          <div class="field-value" > 
                                   <xsl:choose> 
                                            <xsl:when test="string(wnio:Powierzchnia) != ''"> 
                                                    <span class="field-text"> 
                                                             <xsl:value-of select="wnio:Powierzchnia" /> 
                                                    </span> 
                                           \langle xsl:when\rangle\langle xsl:otherwise\&\#160:\langle xsl:otherwise\rangle </xsl:choose>
```
 $\langle$ div $>$ 

 $\langle$ div $>$ 

```
</div></td><td class="text-left text-middle" style="border-left:none;width:5%;"><div 
style="width:100%;"> 
   <xsl:for-each select="wnio:Jednostka"> 
\langlediv \rangle\langle xsl: \text{if test} = \text{``} = \text{&} \# 39 \text{cm} \times 2 \text{&} \# 39 \text{''} \ranglem<sup>sup > 2 
\langlesup>
                  \langle xsl:if \rangle \langle xsl:if test="not(.=\&\#39;m2\&\#39;">
                            <span > <xsl:choose> 
     \langle xsl:when test="string(.) !=''' <xsl:value-of select="." /> 
     \langle xsl:when\rangle\langle xsl:otherwise\&\#160;\langle xsl:otherwise\rangle </xsl:choose> 
</span> 
                  \langle xsl:if\rangle\langlediv\rangle</xsl:for-each> 
\langle \text{div}\rangle \langle \text{td}\rangle \langle \text{xx}|\cdot| test="true()">
                             <td style="width:10%;"></td> 
                  \langle xsl:if>\langle/tr></xsl:for-each> 
          </table> 
</div> 
\langlediv></div><div class="section" style="border-top:none;"> 
   <div class="title darker" > 
  \langle b r \rangle > III. LASY – Podatek leśny\langle b r \rangle > b r\langlediv></div><div class="section" style="border-top:none;"> 
   <div class="title" > 
   F. POWIERZCHNIA LASU 
</div><div class="editable section-indent" style="border-top:none;border-bottom-style:solid;"> 
  \langle xsl:variable name="lp start 51" select="18" / \rangle<table style="width:100%;" cellpadding="0" cellspacing="0"> 
<xsl:for-each 
select="wnio:TrescDokumentu/wnio:Deklaracje/wnio:Deklaracja/wnio:PrzedmiotyOpodatkowania/w
nio:InformacjaLesna/wnio:Lasy/wnio:Las"> 
   <xsl:variable name="lp_start_52" select="$lp_start_51+(count(./preceding-sibling::*)) * 3" /> 
\langle x \ranglesl:if test="string(wnio:Opis) = '- wynikająca z ewidencji gruntów i
budynków'">
                             <tr style="vertical-align: top;"> 
                             <td class="text-left text-top bolder" style="border-top:thin solid 
black;width:70%;"><div style="width:100%;"> 
  <span > <xsl:choose> 
      \langle xsl:when test="string(wnio:Opis) !=''' \rangle <xsl:value-of select="wnio:Opis" />
```

```
\langle xsl:when\rangle<xsl:otherwise>&#160;</xsl:otherwise>
   </xsl:choose> 
\langlespan>\br/\rangle</div></td><td class="text-center text-middle bolder" style="border-top:thin solid 
black;width:30%;"><div style="width:100%;"> 
   <div class="input-short-center-bold field" style="display:inline-block;"> 
                           <div class="field-value" > 
                                    <xsl:choose> 
                                            <xsl:when 
test="string(wnio:Skladniki/wnio:Skladnik/wnio:Powierzchnia) != ''"> 
                                                     <span class="field-text"> 
                                                              <xsl:value-of 
select="wnio:Skladniki/wnio:Skladnik/wnio:Powierzchnia" /> 
                                                     </span> 
                                           \langle xsl:when\rangle<xsl:otherwise>&#160;</xsl:otherwise>
                                    </xsl:choose> 
                          \langlediv></div><xsl:for-each select="wnio:Skladniki/wnio:Skladnik/wnio:Jednostka"> 
<div style="display:inline-block;"> 
  \langle xsl: \text{if test} =".=\&\#39;\text{m2}\&\#39;">m<sup>
sup > 2 
\langlesup>
                 \langle x s l : i \rangle \langle x s l : i \rangle test="not(.='m2')">
                          <span > <xsl:choose> 
     \langle xsl:when test="string(.) !=''' <xsl:value-of select="." /> 
     \langle xsl:when\rangle<xsl:otherwise>&#160;</xsl:otherwise>
   </xsl:choose> 
</span> 
                 \langle xsl:if \rangle\langlediv\rangle</xsl:for-each> 
\langlediv>\langletd>
                 \langle tr>
                 \langle xsl:if \rangle</xsl:for-each> 
         </table><div > 
   <table style="border-top:1px solid black;width:100%;" cellpadding="0" cellspacing="0"> 
<tr style="vertical-align: top;"> 
                           <td class="bolder"><div style="width:100%;"> 
   - zwolniona od podatku leśnego w tym: 
</div></td> 
                  </tr><xsl:for-each 
select="wnio:TrescDokumentu/wnio:Deklaracje/wnio:Deklaracja/wnio:Zalaczniki/wnio:ZalacznikUlg
i/wnio:UlgiIL/wnio:UlgaIL[@typ='']">
```

```
\langletr style="vertical-align: top;">
```

```
 <td class="text-left text-top padding-left full-width" style="border-
top:none;width:70%;"><div style="width:100%;"> 
   <span class="full-width" style="display:inline-block;"> 
   <xsl:choose> 
      <xsl:when test="string(wnio:Opis) != ''"> 
         <xsl:value-of select="wnio:Opis" /> 
     \langle xsl:when\rangle\langle xsl:otherwise\geq k#160:\langle xsl:otherwise\rangle </xsl:choose> 
</span><span class="full-width" style="display:inline-block;"> 
   <xsl:choose> 
     \langle x \ranglesl:when test="string(wnio:Opis2) != "">
         <xsl:value-of select="wnio:Opis2" /> 
     \langle xsl:when\rangle<xsl:otherwise>&#160;</xsl:otherwise>
   </xsl:choose> 
</span> 
</div></td><td class="text-center text-middle bolder" style="border-top:none;width:30%;"><div 
style="width:100%;"> 
   <div class="input-short-center-bold bolder field" style="display:inline-block;"> 
                           <div class="field-value" > 
                                    <xsl:choose> 
                                             <xsl:when test="string(wnio:Powierzchnia) != ''"> 
                                                      <span class="field-text"> 
                                                               <xsl:value-of select="wnio:Powierzchnia" /> 
                                                      </span> 
                                            \langle xsl:when\rangle<xsl:otherwise>&#160;</xsl:otherwise>
                                    </xsl:choose> 
                          \langlediv></div><xsl:for-each select="wnio:Jednostka"> 
<div style="display:inline-block;"> 
  \langle xsl:if test='=-\&\#39;m2\&\#39;" \ranglem<sup>
sup >\overline{2}\langlesup>
                 \langle x s l : i \rangle \langle x s l : i \rangle test="not(.='m2')">
                          <span > <xsl:choose> 
     \langle xsl:when test="string(.) !=''' <xsl:value-of select="." /> 
     \langle xsl·when \rangle<xsl:otherwise>&#160;</xsl:otherwise>
   </xsl:choose> 
</span> 
                 \langle xsl:if>
\langlediv></xsl:for-each> 
\langlediv>\langletd>
                 \langle tr \rangle</xsl:for-each><xsl:for-each 
select="wnio:TrescDokumentu/wnio:Deklaracje/wnio:Deklaracja/wnio:Zalaczniki/wnio:ZalacznikUlg
i/wnio:UlgiIL/wnio:UlgaIL[@typ='add']">
```

```
 <tr style="vertical-align: top;"> 
                            <td class="text-left text-top padding-left full-width" style="border-
top:none;width:70%;"><div style="width:100%;"> 
   <span style="display:inline-block;"> 
   <xsl:choose> 
     \langle xsl:when test="string(wnio:Opis) !=''' \rangle <xsl:value-of select="wnio:Opis" /> 
     \langle xsl:when\rangle<xsl:otherwise>&#160;</xsl:otherwise>
   </xsl:choose> 
</span><div class="full-width field" style="display:inline-block;"> 
                           \langlediv class="field-value" >
                                     <xsl:choose> 
                                             \langle xsl:when test="string(wnio:Opis2) != "" \rangle <span class="field-text"> 
                                                                <xsl:value-of select="wnio:Opis2" /> 
                                                      \langlespan\rangle\langle xsl:when\rangle\langle xsl:otherwise\&\#160:\langle xsl:otherwise\rangle </xsl:choose> 
                           \langlediv>\langlediv\rangle\langlediv>\langletd>
                  \langle t \rangletr>tr style="vertical-align: top;"> <td class="text-left text-top" style="width:70%;"><div style="width:100%;"> 
   <div style="display:inline-block;"> 
   Przepis prawa: 
</div><div class="full-width field" style="display:inline-block;"> 
                           \langlediv class="field-value" > <xsl:choose> 
                                              <xsl:when test="string(wnio:PrzepisPrawa) != ''"> 
                                                       <span class="field-text"> 
                                                                <xsl:value-of select="wnio:PrzepisPrawa" /> 
                                                      \langlespan\rangle\langle xsl:when\rangle<xsl:otherwise>&#160;</xsl:otherwise>
                                     </xsl:choose> 
                           \langlediv\rangle\langlediv\rangle</div></td><td class="text-center text-middle bolder" style="width:30%;"><div 
style="width:100%;"> 
   <div class="input-short-center-bold bolder field" style="display:inline-block;"> 
                            <div class="field-label">Powierzchnia:</div> 
                            <div class="field-value" > 
                                     <xsl:choose> 
                                             \langle xsl: when test="string(wnio: Powierzchnia) != "">
                                                       <span class="field-text"> 
                                                                <xsl:value-of select="wnio:Powierzchnia" /> 
                                                       </span> 
                                             \langle xsl:when\rangle
```

```
<xsl:otherwise>&#160;</xsl:otherwise>
```

```
 </xsl:choose>
```

```
\langlediv>
```

```
</div><xsl:for-each select="wnio:Jednostka"> 
<div style="display:inline-block;"> 
  \langle xsl: \text{if test} = \text{``} = \text{&} \#39; \text{m2&} \#39; \text{''} \ranglem<sup>sup > 2 
\langlesup>
                  \langle xsl:if \rangle \langle xsl:if test="not(.=\&\#39:m2\&\#39') \rangle<span > <xsl:choose> 
      \langle xsl:when test="string(.) != \cdots <xsl:value-of select="." /> 
     \langle xsl:when\rangle\langle xsl:otherwise\&\#160:\langle xsl:otherwise\rangle </xsl:choose> 
</span> 
                  \langle x s |:if>
\langlediv></xsl:for-each> 
\langle \text{div}\rangle \langle \text{td}\rangle \langle \text{xs} \rangle = \text{true}(\text{d}^{\prime})lttd style="width:10%;"gtlt/tdgt\langle x\sin f \rangle\langletr></xsl:for-each> 
          </table> 
</div><table style="width:100%;" cellpadding="0" cellspacing="0"> 
<xsl:for-each 
select="wnio:TrescDokumentu/wnio:Deklaracje/wnio:Deklaracja/wnio:PrzedmiotyOpodatkowania/w
nio:InformacjaLesna/wnio:Lasy/wnio:Las"> 
  \langle xsl:variable name="lp start 53" select="pl start 51+(count(.preceding-sibling::*)) * 3" />\langle x \ranglesl:if test="string(wnio:Opis) != '- wynikająca z ewidencji gruntów i
budynków'">
                             <tr style="vertical-align: top;"> 
                             <td class="text-left text-top bolder" style="border-top:1px solid 
black;width:70%;"><div style="width:100%;"> 
  <span > <xsl:choose> 
     \langle xsl:when test="string(wnio:Opis) !=''' \rangle <xsl:value-of select="wnio:Opis" /> 
     \langle xsl:when\rangle<xsl:otherwise>&#160;</xsl:otherwise>
   </xsl:choose> 
\langlespan>\vertbr\rangle\langlebr\vert></div></td><td class="text-center text-middle bolder" style="border-top:1px solid 
black;width:30%;"><div style="width:100%;"> 
   <div class="input-short-center-bold field" style="display:inline-block;"> 
                             <div class="field-value" > 
                                      <xsl:choose>
```

```
<xsl:when
test="string(wnio:Skladniki/wnio:Skladnik/wnio:Powierzchnia) != ''"> 
                                                    <span class="field-text"> 
                                                            <xsl:value-of 
select="wnio:Skladniki/wnio:Skladnik/wnio:Powierzchnia" /> 
                                                    </span> 
                                          \langle xsl:when\rangle<xsl:otherwise>&#160;</xsl:otherwise>
                                   </xsl:choose> 
                         \langlediv\rangle</div><xsl:for-each select="wnio:Skladniki/wnio:Skladnik/wnio:Jednostka"> 
<div style="display:inline-block;"> 
  \langle xsl: \text{if test} =".=\&\#39;\text{m2}\&\#39;">m<sup></sup>
   2 
\langlesup>
                 \langle xsl:if \rangle \langle xsl:if test="not(.=\&\#39;m2\&\#39")<span > <xsl:choose> 
     \langle xsl:when test="string(.) != \cdots \rangle <xsl:value-of select="." /> 
     \langle xsl·when \rangle<xsl:otherwise>&#160;</xsl:otherwise>
   </xsl:choose> 
</span> 
                \langle xsl:if>
\langlediv>\langle xsl:for-each>\langlediv>\langletd>
                 \langle tr \rangle\langle xsl:if\rangle</xsl:for-each> 
         </table> 
</div> 
</div><div class="section" style="border-top:none;"> 
  \langlediv class="title" >
   G. PODPIS SKŁADAJĄCEGO / OSOBY REPREZENTUJĄCEJ SKŁADAJĄCEGO 
</div><div class="section-indent editable" > 
   <xsl:variable name="lp_start_54" select="47" />
<xsl:for-each select="wnio:TrescDokumentu/wnio:Deklaracje/wnio:Deklaracja"> 
\langlediv \rangle\langlediv \rangle <table class="min-height50" style="border:none;width:100%;" cellpadding="0" cellspacing="0"> 
                 <tr style="vertical-align: top;"> 
                          <td class="min-height50" style="border-bottom:1px solid 
black;width:50%;"><div style="width:100%;"> 
   <div class="lp-value"> <xsl:call-template 
name="lp_tamplate_55">
                                                    <xsl:with-param name="lp_start" 
select="$lp_start_54" /> 
                                           </xsl:call-template> 
</div><xsl:if test="wnio:Podpis/wnio:WlascicielPodpisu=&#39;P&#39;">
```
 <xsl:for-each select="ds:Signature/ds:SignatureValue"> <div class="signature-description" > Dokument został podpisany, aby go zweryfikować należy użyć<br/>kt/>>oprogramowania do weryfikacji podpisu<br/><br>>
Data złożenia podpisu:<div class="signature-date field" >  $\langle$ div class="field-value"  $>$  <xsl:choose> <xsl:when test="string(../ds:Object/descendant::\*[local $name() = \&\#39$ ; SigningTime  $&\#39$ ;  $]$ ) != ""> <span class="field-text"> <xsl:value-of select="../ds:Object/descendant::\*[local-name() =  $&\#39$ :SigningTime $&\#39$ :]" />  $\langle$ span $\rangle$  $\langle xsl:when\rangle$  $\langle xsl:otherwise\geq k#160:\langle xsl:otherwise\rangle$  </xsl:choose>  $\langle$ div>  $\langle \text{div}\rangle \langle \text{div}\rangle \langle \text{div} \text{class}$ ="signature-bold" > Podpis elektroniczny  $\langle$ div $>$ hr/ $>$  $\langle$ div $>$ </xsl:for-each>  $\langle x s | \cdot i f \rangle$ </div></td><td class="min-height50" style="border-bottom:1px solid black;border-left:1px solid black;width:50%;"><div style="width:100%;"> <div class="lp-value"> <xsl:call-template name="lp\_tamplate\_56"> <xsl:with-param name="lp\_start" select="\$lp\_start\_54" /> </xsl:call-template> </div><xsl:if test="wnio:Podpis/wnio:WlascicielPodpisu=&#39;M&#39;"> <xsl:for-each select="ds:Signature/ds:SignatureValue"> <div class="signature-description" > Dokument został podpisany, aby go zweryfikować należy użyć<br/>lnew porogramowania do weryfikacji podpisu<br/><br>>
Data złożenia podpisu:<div class="signature-date field" >  $\langle$ div class="field-value" > <xsl:choose> <xsl:when test="string(../ds:Object/descendant::\*[local $name() = \&\#39; SigningTime\&\#39;]) != "">$  <span class="field-text"> <xsl:value-of select="../ds:Object/descendant::\*[local-name() =  $&\#39$ :SigningTime $&\#39$ :]" />  $\langle$ span $\rangle$  $\langle xsl:when\rangle$ <xsl:otherwise>&#160;</xsl:otherwise> </xsl:choose>  $\langle$ div $>$  $\langle \text{div}\rangle \langle \text{div}\rangle \langle \text{div}\rangle$  class="signature-bold" > Podpis elektroniczny  $\langle$ div> $\langle$ br $\rangle$ 

</div>

</xsl:for-each>

 $\langle xsl:$ if $\rangle$  $\langle$ div> $\langle$ td>  $\langle$ /tr $>$ </table><table style="border:none;width:100%;" cellpadding="0" cellspacing="0"> <tr style="vertical-align: top;">  $\lt$ td style="width:50%;"> $\lt$ div style="width:100%;">  $\langle$ div class="field"  $>$  <div class="field-label"><div class="lp-value"> <xsl:call-template name="lp\_tamplate\_57"> <xsl:with-param name="lp\_start" select="\$lp\_start\_54" /> </xsl:call-template> </div>Data wypełnienia</div> <div class="field-value" > <xsl:choose> <xsl:when test="string(wnio:Podpis/wnio:DataWypelnienia) != ''">  $<$ span class="field-text"> <xsl:value-of select="wnio:Podpis/wnio:DataWypelnienia" /> </span> </xsl:when> <xsl:otherwise>&#160;</xsl:otherwise> </xsl:choose>  $\langle$ div $>$  $\langle$ div $>$ </div></td><td style="border-left:1px solid black;width:50%;"><div style="width:100%;"> <div class="lp-value"> <xsl:call-template name="lp\_tamplate\_58"> <xsl:with-param name="lp\_start" select="\$lp\_start\_54" /> </xsl:call-template> </div><xsl:if test="wnio:Podpis/wnio:WlascicielPodpisu=&#39;OR&#39;"> <div class="field" >  $\langle$ div class="field-value"  $>$  <xsl:choose> <xsl:when test="string(wnio:Podpis/oso:Imie) != ''"> <span class="field-text"> <xsl:value-of select="wnio:Podpis/oso:Imie"  $/$  </span>  $\langle xsl·when \rangle$ <xsl:otherwise>&#160;</xsl:otherwise> </xsl:choose>  $\langle$ div>  $\langle$ div> $\langle$ div class="field"  $\rangle$  <div class="field-value" > <xsl:choose> <xsl:when test="string(wnio:Podpis/oso:Nazwisko) != ''">

```
 <span class="field-text">
```
<xsl:value-of

select="wnio:Podpis/oso:Nazwisko" />

 </span>  $\langle xsl:when\rangle$  $\langle xsl:otherwise\rangle \& \#160:\langle xsl:otherwise\rangle$ </xsl:choose>

 $\langle$ div $>$ 

</div><xsl:for-each select="ds:Signature/ds:SignatureValue"> <div class="signature-description" > Dokument został podpisany, aby go zweryfikować należy użyć<br/>lt/>>oprogramowania do weryfikacji podpisu<br/><br> $\langle$ br/>Data złożenia podpisu:<div class="signature-date field" > <div class="field-value" > <xsl:choose> <xsl:when test="string(../ds:Object/descendant::\*[local $name() = \&\#39$ ; SigningTime  $&\#39$ ;  $] =$  ""> <span class="field-text"> <xsl:value-of select="../ds:Object/descendant::\*[local-name() =  $&\#39$ ;SigningTime $&\#39$ ;]" />  $\langle$ span $\rangle$  $\langle xsl:when\rangle$ <xsl:otherwise>&#160;</xsl:otherwise> </xsl:choose>  $\langle$ div $>$  $\langle \text{div}\rangle \langle \text{div}\rangle \langle \text{div}\rangle$  class="signature-bold" > Podpis elektroniczny  $\langle$ div> $\langle$ br $\rangle$  $\langle$ div $>$ </xsl:for-each>  $\langle xsl:$ if>  $\langle \text{div}\rangle \langle \text{td}\rangle$  $\langle t$ r $>$ </table>  $\langle$ div $\rangle$  $\langle$ div $\rangle$ </xsl:for-each>  $\langle$ div $>$  $\langle$ div $>$ </div> </body> </html>  $\langle xsl:$ for-each $>$ </xsl:template> <xsl:template name="lp\_tamplate\_1"> <xsl:param name="lp\_start" select="1"/><xsl:value-of select="\$lp\_start"/>. </xsl:template> <xsl:template name="lp\_tamplate\_4"> <xsl:param name="lp\_start" select="1"/><xsl:value-of select="\$lp\_start"/>.<span  $>\&\#160:<$ /span> </xsl:template> <xsl:template name="lp\_tamplate\_5"> <xsl:param name="lp\_start" select="1"/><xsl:value-of select="\$lp\_start+1"/>.<span  $>\&\#160;\lt;$ /span $>$ 

```
 </xsl:template> 
      <xsl:template name="lp_tamplate_7"> 
         <xsl:param name="lp_start" select="1"/><xsl:value-of select="$lp_start"/>.<span 
>&#160:\lt/span>\langle xsl:template>
      <xsl:template name="lp_tamplate_8"> 
         <xsl:param name="lp_start" select="1"/><xsl:value-of select="$lp_start+1"/>.<span 
>\&\#160;\lt;/span> </xsl:template> 
      <xsl:template name="lp_tamplate_9"> 
         <xsl:param name="lp_start" select="1"/><xsl:value-of select="$lp_start+4"/>.<span 
>&#160:</span> </xsl:template> 
      <xsl:template name="lp_tamplate_10"> 
         <xsl:param name="lp_start" select="1"/><xsl:value-of select="$lp_start+2"/>.<span 
>\&\#160;\lt;/span>
     \langle xsl:template>
      <xsl:template name="lp_tamplate_11"> 
         <xsl:param name="lp_start" select="1"/><xsl:value-of select="$lp_start+3"/>.<span 
>\&\#160:<\&span> </xsl:template> 
      <xsl:template name="lp_tamplate_13"> 
         <xsl:param name="lp_start" select="1"/><xsl:value-of select="$lp_start"/>.<span 
>&#160:\lt/span> </xsl:template> 
      <xsl:template name="lp_tamplate_14"> 
         <xsl:param name="lp_start" select="1"/><xsl:value-of select="$lp_start+1"/>.<span 
>\&\#160;\lt;/span> </xsl:template> 
      <xsl:template name="lp_tamplate_15"> 
        \langle xsl:param name="lp_start" select="1"/\rangle\langle xsl:value-of select="$lp_start+2"/\rangle.\langle span>\&\#160;\lt;/span> </xsl:template> 
      <xsl:template name="lp_tamplate_16"> 
         <xsl:param name="lp_start" select="1"/><xsl:value-of select="$lp_start+3"/>.<span 
>\&\#160;\le/span>
      </xsl:template> 
      <xsl:template name="lp_tamplate_17"> 
         <xsl:param name="lp_start" select="1"/><xsl:value-of select="$lp_start+4"/>.<span 
>\&\#160;\lt;/span>
      </xsl:template> 
      <xsl:template name="lp_tamplate_18"> 
        \langle xsl:varam name="lp_start" select="1"/\rangle\langle xsl:value-of select="$lp_start+5"/\rangle.\langle span>\&\#160;\le/span>
      </xsl:template> 
      <xsl:template name="lp_tamplate_19"> 
         <xsl:param name="lp_start" select="1"/><xsl:value-of select="$lp_start+6"/>.<span 
>\&\#160;\lt;/span>
      </xsl:template> 
      <xsl:template name="lp_tamplate_20"> 
        \langle xsl:param name="lp_start" select="1"/\rangle \langle xsl:value-of select="$lp_start+7"/\rangle.\langle span&gt;&\#160;<\!/span&gt; </xsl:template> 
      <xsl:template name="lp_tamplate_21">
```
 <xsl:param name="lp\_start" select="1"/><xsl:value-of select="\$lp\_start+8"/>.<span  $>\&\#160;\lt;$ /span $>$  </xsl:template> <xsl:template name="lp\_tamplate\_23"> <xsl:param name="lp\_start" select="1"/><xsl:value-of select="\$lp\_start"/>.<span  $>&\#160;<$ /span> </xsl:template> <xsl:template name="lp\_tamplate\_24"> <xsl:param name="lp\_start" select="1"/><xsl:value-of select="\$lp\_start+1"/>.<span  $>\&\#160;\lt;$ /span> </xsl:template>  $\langle xsl:$ template name="lp\_tamplate 25" $>$  <xsl:param name="lp\_start" select="1"/><xsl:value-of select="\$lp\_start+4"/>.<span  $>\&\#160;\lt;$ /span $>$  </xsl:template> <xsl:template name="lp\_tamplate\_26">  $\langle xsl:param$  name="lp\_start" select="1"/ $\rangle$  $\langle xsl:value$ -of select="\$lp\_start+2"/ $\rangle$ . $\langle span$  $>\&\#160;\lt;$ /span $>$  $\langle xsl:$ template> <xsl:template name="lp\_tamplate\_27"> <xsl:param name="lp\_start" select="1"/><xsl:value-of select="\$lp\_start+3"/>.<span  $>\&\#160;\le$ /span> </xsl:template> <xsl:template name="lp\_tamplate\_29"> <xsl:param name="lp\_start" select="1"/><xsl:value-of select="\$lp\_start"/>.<span  $>\&\#160;\lt;$ /span $>$  </xsl:template> <xsl:template name="lp\_tamplate\_30"> <xsl:param name="lp\_start" select="1"/><xsl:value-of select="\$lp\_start+1"/>.<span  $>\&\#160;\le$ /span> </xsl:template> <xsl:template name="lp\_tamplate\_31"> <xsl:param name="lp\_start" select="1"/><xsl:value-of select="\$lp\_start+2"/>.<span  $>\&\#160;\lt;$ /span> </xsl:template> <xsl:template name="lp\_tamplate\_32">  $\langle xsl:param$  name="lp\_start" select="1"/ $\rangle$  $\langle xsl:value$ -of select="\$lp\_start+3"/ $\rangle$ . $\langle span$  $>\&\#160;\le$ /span> </xsl:template> <xsl:template name="lp\_tamplate\_33"> <xsl:param name="lp\_start" select="1"/><xsl:value-of select="\$lp\_start+4"/>.<span  $>\&\#160;\lt;$ /span>  $\langle xsl:$ template> <xsl:template name="lp\_tamplate\_34"> <xsl:param name="lp\_start" select="1"/><xsl:value-of select="\$lp\_start+5"/>.<span  $>\&\#160;\lt;$ /span>  $\langle x s$ l:template> <xsl:template name="lp\_tamplate\_35"> <xsl:param name="lp\_start" select="1"/><xsl:value-of select="\$lp\_start+6"/>.<span  $>$ &#160: $<$ /span $>$  $\langle xsl:$ template> <xsl:template name="lp\_tamplate\_36"> <xsl:param name="lp\_start" select="1"/><xsl:value-of select="\$lp\_start+7"/>.<span  $>\&\#160;\lt;$ /span $>$ </xsl:template>

```
 <xsl:template name="lp_tamplate_37"> 
        <xsl:param name="lp_start" select="1"/><xsl:value-of select="$lp_start+8"/>.<span 
>\&\#160;\lt;/span>
      </xsl:template> 
      <xsl:template name="lp_tamplate_39"> 
        <xsl:param name="lp_start" select="1"/><xsl:value-of select="$lp_start"/>.<span 
>\&\#160;\le/span>
     </xsl:template> 
      <xsl:template name="lp_tamplate_40"> 
        <xsl:param name="lp_start" select="1"/><xsl:value-of select="$lp_start+1"/>.<span 
>&#160:\lt/span> </xsl:template> 
      <xsl:template name="lp_tamplate_41"> 
        <xsl:param name="lp_start" select="1"/><xsl:value-of select="$lp_start+2"/>.<span 
>\&\#160;\le/span>
      </xsl:template> 
      <xsl:template name="lp_tamplate_42"> 
        <xsl:param name="lp_start" select="1"/><xsl:value-of select="$lp_start+3"/>.<span 
>&#160:\lt/span> </xsl:template> 
      <xsl:template name="lp_tamplate_43"> 
        <xsl:param name="lp_start" select="1"/><xsl:value-of select="$lp_start+4"/>.<span 
>\&\#160;\lt;/span>
    \langle xsl:template \rangle <xsl:template name="lp_tamplate_44"> 
        <xsl:param name="lp_start" select="1"/><xsl:value-of select="$lp_start+5"/>.<span 
>\&\#160;\le/span>
      </xsl:template> 
      <xsl:template name="lp_tamplate_45"> 
        <xsl:param name="lp_start" select="1"/><xsl:value-of select="$lp_start+6"/>.<span 
>\&\#160;\le/span>
      </xsl:template> 
      <xsl:template name="lp_tamplate_46"> 
        <xsl:param name="lp_start" select="1"/><xsl:value-of select="$lp_start+7"/>.<span 
>\&\#160;\lt;/span> </xsl:template> 
      <xsl:template name="lp_tamplate_47"> 
        <xsl:param name="lp_start" select="1"/><xsl:value-of select="$lp_start+8"/>.<span 
>\&\#160;\lt;/span> </xsl:template> 
      <xsl:template name="lp_tamplate_55"> 
        <xsl:param name="lp_start" select="1"/><xsl:value-of select="$lp_start"/>.<span 
>\&\#160:</span>Podpis podatnika
      </xsl:template> 
      <xsl:template name="lp_tamplate_56"> 
        <xsl:param name="lp_start" select="1"/><xsl:value-of select="$lp_start+1"/>.<span 
>\&\#160;\lt;/span>Podpis małżonka
      </xsl:template> 
     \langle xsl:template name="lp-tamplate 57" \rangle <xsl:param name="lp_start" select="1"/><xsl:value-of select="$lp_start+2"/>.<span 
>\&\#160:</span>
      </xsl:template> 
      <xsl:template name="lp_tamplate_58"> 
        <xsl:param name="lp_start" select="1"/><xsl:value-of select="$lp_start+3"/>.<span 
\geq \lt/span\geqImię i nazwisko oraz podpis osoby reprezentującej składającego
```
 $\langle xsl:template \rangle$ 

</xsl:stylesheet>